# Package 'plotfunctions'

April 28, 2020

<span id="page-0-0"></span>Title Various Functions to Facilitate Visualization of Data and Analysis

Version 1.4

Date 2020-04-30

Author Jacolien van Rij [aut, cre]

Maintainer Jacolien van Rij <vanrij.jacolien@gmail.com>

Description When analyzing data, plots are a helpful tool for visualizing data and interpreting statistical models. This package provides a set of simple tools for building plots incrementally, starting with an empty plot region, and adding bars, data points, regression lines, error bars, gradient legends, density distributions in the margins, and even pictures. The package builds further on R graphics by simply combining functions and settings in order to reduce the amount of code to produce for the user. As a result, the package does not use formula input or special syntax, but can be used in combination with default R plot functions. Note: Most of the functions were part of the package 'itsadug', which is now split in two packages: 1. the package 'itsadug', which contains the core functions for visualizing and evaluating nonlinear regression models, and 2. the package 'plotfunctions', which contains more general plot functions.

URL <https://jacolienvanrij.com/tutorials.html>

License GPL  $(>= 2)$ LazyData true **Depends**  $R$  ( $>= 2.10$ ) VignetteBuilder knitr Suggests knitr, sp Encoding UTF-8 RoxygenNote 7.1.0 NeedsCompilation no Repository CRAN

Date/Publication 2020-04-28 10:00:02 UTC

# R topics documented:

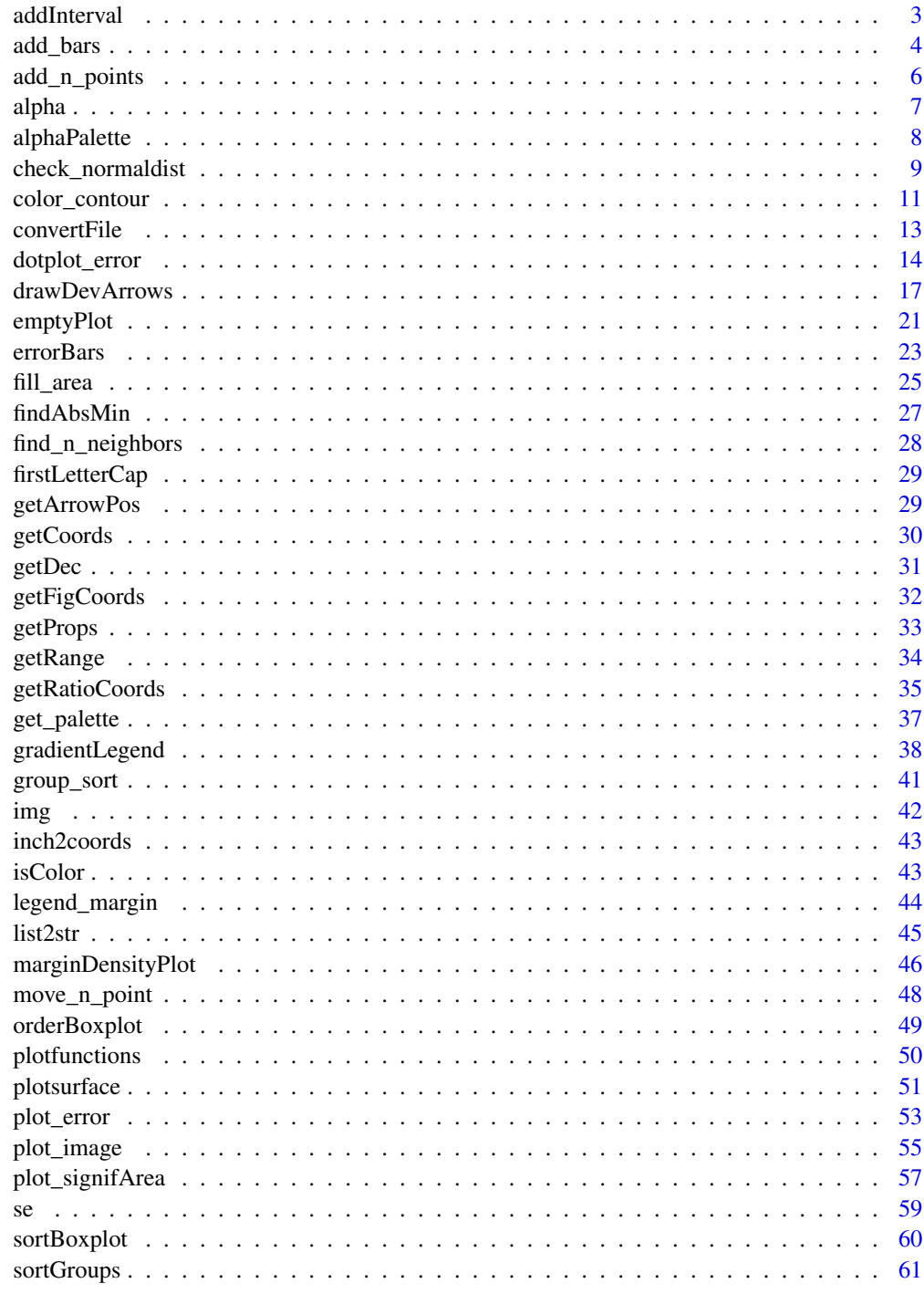

<span id="page-2-1"></span><span id="page-2-0"></span>

## Description

Add horizontal or vertical interval indications. This function can also be used to plot asymmetric (non-parametric) error bars or confidence intervals. Basically a wrapper around arrows.

#### Usage

```
addInterval(
  pos,
  lowVals,
  highVals,
  horiz = TRUE,
 minmax = NULL,length = 0.05,
  ...
)
```
## Arguments

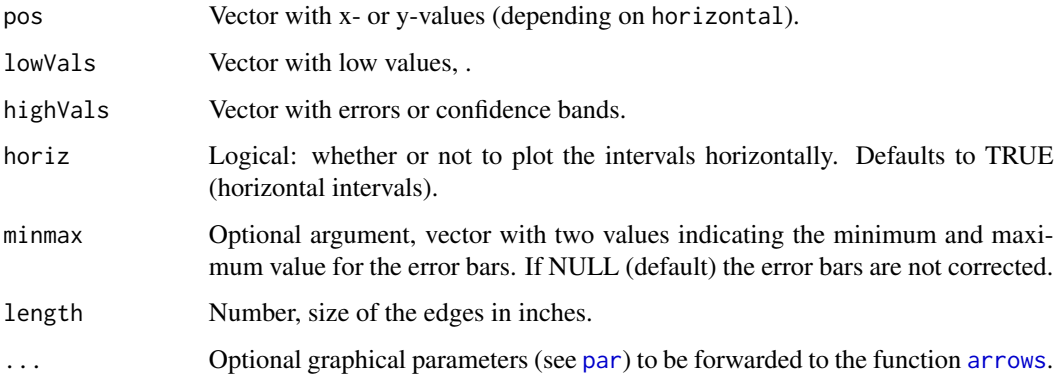

#### Author(s)

Jacolien van Rij

## See Also

Other Functions for plotting: [add\\_bars\(](#page-3-1)), [add\\_n\\_points\(](#page-5-1)), [alphaPalette\(](#page-7-1)), [alpha\(](#page-6-1)), [check\\_normaldist\(](#page-8-1)), [color\\_contour\(](#page-10-1)), [dotplot\\_error\(](#page-13-1)), [drawDevArrows\(](#page-16-1)), [emptyPlot\(](#page-20-1)), [errorBars\(](#page-22-1)), [fill\\_area\(](#page-24-1)), [getCoords\(](#page-29-1)), [getFigCoords\(](#page-31-1)), [getProps\(](#page-32-1)), [gradientLegend\(](#page-37-1)), [legend\\_margin\(](#page-43-1)), [marginDensityPlot\(](#page-45-1)), [plot\\_error\(](#page-52-1)), [plot\\_image\(](#page-54-1)), [plotsurface\(](#page-50-1)), [sortBoxplot\(](#page-59-1))

#### <span id="page-3-0"></span>Examples

```
emptyPlot(1000,5, xlab='Time', ylab='Y')
# add interval indication for Time=200 to Time=750:
addInterval(1, 200, 750, lwd=2, col='red')
# zero-length intervals also should work:
addInterval(pos=521, lowVals=c(1.35, 1.5, 4.33), highVals=c(1.15,1.5, 4.05),
   horiz=FALSE, length=.1, lwd=4)
# combine with getCoords for consistent positions with different axes:
par(mfrow=c(2,2))
# 1st plot:
emptyPlot(1000,c(-1,5), h0=0)
addInterval(getCoords(.1,side=2), 200,800,
    col='red', lwd=2)
addInterval(getCoords(.5,side=1), 1,4, horiz=FALSE,
    col='blue', length=.15, angle=100, lwd=4)
abline(h=getCoords(.1, side=2), lty=3, col='red', xpd=TRUE)
abline(v=getCoords(.5, side=1), lty=3, col='blue', xpd=TRUE)
# 2nd plot:
emptyPlot(1000,c(-250, 120), h0=0)
addInterval(getCoords(.1,side=2), 750,1200,
    col='red', lwd=2, minmax=c(0,1000))
abline(h=getCoords(.1, side=2), lty=3, col='red', xpd=TRUE)
# 3rd plot:
emptyPlot(c(-50,50),c(20,120), h0=0)
addInterval(getCoords(.5,side=1), 80,120, horiz=FALSE,
    col='blue', code=2, length=.15, lwd=4, lend=1)
abline(v=getCoords(.5, side=1), lty=3, col='blue', xpd=TRUE)
# Alternative boxplots:
b <- boxplot(count ~ spray, data = InsectSprays, plot=FALSE)$stats
emptyPlot(c(1,6), range(b[c(1,5),]), h0=0)addInterval(1:6, b[1,], b[5,], horiz=FALSE)
# no end lines:
addInterval(1:6, b[2,], b[4,], horiz=FALSE, lwd=8, length=0, lend=2)
# no error with zero-length intervals:
addInterval(1:6, b[3,], b[3,], horiz=FALSE, lwd=2, length=.1, lend=2)
# reset
par(mfrow=c(1,1))
```
<span id="page-3-1"></span>add\_bars *Adding bars to an existing plot.*

#### Description

Adding bars to an existing plot.

#### <span id="page-4-0"></span>add\_bars 5

#### Usage

 $add\_bars(x, y, y0 = NULL, width = 1, horiz = FALSE, ...)$ 

#### Arguments

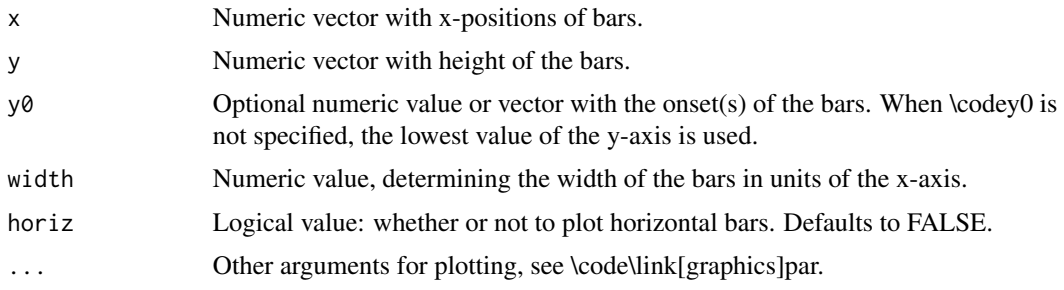

## Author(s)

Jacolien van Rij

## See Also

```
Other Functions for plotting: addInterval(), add_n_points(), alphaPalette(), alpha(), check_normaldist(),
color_contour(), dotplot_error(), drawDevArrows(), emptyPlot(), errorBars(), fill_area(),
getCoords(), getFigCoords(), getProps(), gradientLegend(), legend_margin(), marginDensityPlot(),
plot_error(), plot_image(), plotsurface(), sortBoxplot()
```

```
# hypothetical experiment:
adults = stats::rpois(100, lambda = 5)
children = stats::rpois(100, lambda = 4)
newd <- data.frame(Adults = table( factor(adults, levels=0:15) ),
    Children = table( factor(children, levels=0:15) ) )
newd \leq newd[, c(1, 2, 4)]
names(newd)[1] <- 'value'
# barplot of Adults:
b <- barplot(newd$Adults.Freq, beside=TRUE, names.arg=newd$value,
    border=NA, ylim=c(0,30))
# overlay Children measures:
add_bars(b, newd$Children.Freq, col='red', density=25, xpd=TRUE)
# variants:
b <- barplot(newd$Adults.Freq, beside=TRUE, names.arg=newd$value,
    border=NA, ylim=c(0,30))
add_bars(b+.1, newd$Children.Freq, width=.85, col=alpha('red'),
   border=NA, xpd=TRUE)
emptyPlot(c(-30,30), c(0,15), v0=0, ylab='Condition')
add_bars(-1*newd$Children.Freq, 0:15, y0=0, col=alpha('blue'),
   border='blue', horiz=TRUE)
```

```
add_bars(newd$Adults.Freq, 0:15, y0=0, col=alpha('red'),
    border='red', horiz=TRUE)
mtext(c('Children', 'Adults'), side=3, at=c(-15,15), line=1, cex=1.25,
   font=2)
# adding shadow:
b <- barplot(newd$Adults.Freq, beside=TRUE, names.arg=newd$value,
   width=.9,
   col='black', border=NA)
add_bars(b+.2, newd$Adults.Freq+.2, y0=.2, width=.9,
    col=alpha('black', f=.2), border=NA, xpd=TRUE)
```
<span id="page-5-1"></span>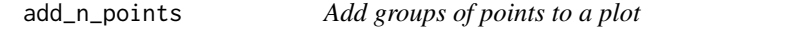

## Description

Add groups of points to a plot

#### Usage

 $add\_n\_points(x, y, n, horiz = TRUE, width = NULL, sep = NULL, plot = TRUE, ...)$ 

#### Arguments

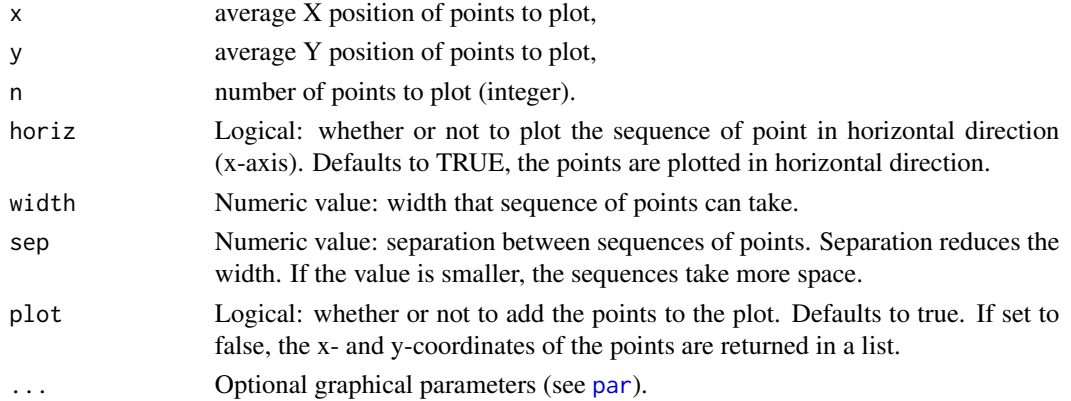

## Author(s)

Jacolien van Rij

### See Also

Other Functions for plotting: [addInterval\(](#page-2-1)), [add\\_bars\(](#page-3-1)), [alphaPalette\(](#page-7-1)), [alpha\(](#page-6-1)), [check\\_normaldist\(](#page-8-1)), [color\\_contour\(](#page-10-1)), [dotplot\\_error\(](#page-13-1)), [drawDevArrows\(](#page-16-1)), [emptyPlot\(](#page-20-1)), [errorBars\(](#page-22-1)), [fill\\_area\(](#page-24-1)), [getCoords\(](#page-29-1)), [getFigCoords\(](#page-31-1)), [getProps\(](#page-32-1)), [gradientLegend\(](#page-37-1)), [legend\\_margin\(](#page-43-1)), [marginDensityPlot\(](#page-45-1)), [plot\\_error\(](#page-52-1)), [plot\\_image\(](#page-54-1)), [plotsurface\(](#page-50-1)), [sortBoxplot\(](#page-59-1))

<span id="page-5-0"></span>

#### <span id="page-6-0"></span>alpha 2008 and 2008 and 2008 and 2008 and 2008 and 2008 and 2008 and 2008 and 2008 and 2008 and 2008 and 2008

## Examples

```
s <- table(cars$speed)
d <- tapply(cars$dist, list(cars$speed), mean)
emptyPlot(range(as.numeric(names(s))), range(d),
    xlab='dist', ylab='mean speed')
add_n_points(as.numeric(names(s)), d, s, pch='*')
# decrease space between groups of points:
emptyPlot(range(as.numeric(names(s))), range(d),
    xlab='dist', ylab='mean speed')
add_n_points(as.numeric(names(s)), d, s, sep=0)
# decrease width of groups of points:
emptyPlot(range(as.numeric(names(s))), range(d),
    xlab='dist', ylab='mean speed')
add_n_points(as.numeric(names(s)), d, s, width=0.8)
# horizontal vs vertical:
emptyPlot(range(d),range(as.numeric(names(s))),
   ylab='dist', xlab='mean speed')
add_n_points(d, as.numeric(names(s)), s, horiz=FALSE)
```
<span id="page-6-1"></span>

#### alpha *Adjusting the transparency of colors.*

## Description

Wrapper around [adjustcolor](#page-0-0).

#### Usage

alpha $(x, f = 0.5)$ 

## Arguments

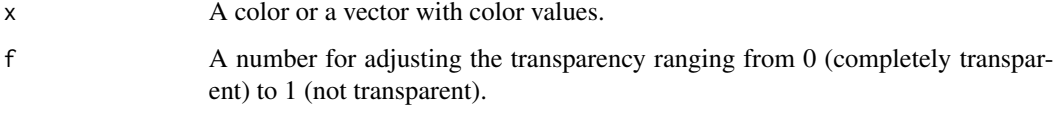

#### Note

Does not always work for x11 panels.

#### See Also

```
addInterval(add_bars(add_n_points(alphaPalette(),
check_normaldist(), color_contour(), dotplot_error(), drawDevArrows(), emptyPlot(),
errorBars(), fill_area(), getCoords(), getFigCoords(), getProps(), gradientLegend(),
legend_margin(), marginDensityPlot(), plot_error(), plot_image(), plotsurface(), sortBoxplot()
```
#### Examples

```
emptyPlot(100,100, h=50, v=50)
rect(25,25,75,75, col=alpha('red',f=1))
rect(35,41,63,81, col=alpha(rgb(0,1,.5),f=.25),
   border=alpha(rgb(0,1,.5), f=.65), lwd=4)
emptyPlot(1,1, axes=FALSE, main='Tunnel of 11 squares')
center <- c(.75, .25)
mycol <- 'steelblue'
for(i in seq(0,1,by=.1)){
    rect(center[1]-center[1]*(1.1-i), center[2]-center[2]*(1.1-i),
        center[1]+(1-center[1])*(1.1-i), center[2]+(1-center[2])*(1.1-i),
        col=alpha(mycol, f=i), border=mycol, lty=1, lwd=.5, xpd=TRUE)
}
axis(1, at=center[1]-center[1]*(1.1-seq(0,1,by=.1)), labels=seq(0,1,by=.1))# see alphaPalette for an elaboration of this example
```
<span id="page-7-1"></span>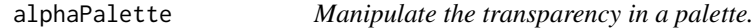

#### Description

Generate an color palette with changing transparency.

#### Usage

```
alphaPalette(x, f.seq, n = NULL)
```
## Arguments

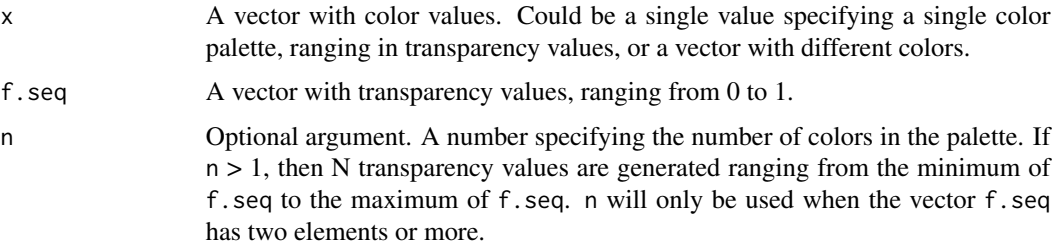

<span id="page-7-0"></span>

## <span id="page-8-0"></span>Value

A vector with color values.

## Warning

On Linux [x11](#page-0-0) devices may not support transparency. In that case, a solution might be to write the plots immediately to a file using functions such as [pdf](#page-0-0), or [png](#page-0-0).

## Author(s)

Jacolien van Rij

#### See Also

[palette](#page-0-0), [colorRampPalette](#page-0-0), [adjustcolor](#page-0-0), [convertColor](#page-0-0)

```
Other Functions for plotting: addInterval(), add_bars(), add_n_points(), alpha(), check_normaldist(),
color_contour(), dotplot_error(), drawDevArrows(), emptyPlot(), errorBars(), fill_area(),
getCoords(), getFigCoords(), getProps(), gradientLegend(), legend_margin(), marginDensityPlot(),
plot_error(), plot_image(), plotsurface(), sortBoxplot()
```
#### Examples

```
# a palette of 5 white transparent colors:
alphaPalette('white', f.seq=1:5/5)
# the same palette:
alphaPalette('white', f.seq=c(.2,1), n=5)
# a palette with 10 colors blue, yellow and red, that differ in transparency
alphaPalette(c('blue', 'yellow', 'red'), f.seq=c(0.1,.8), n=10)
emptyPlot(1,1, axes=FALSE, main='Tunnel of 11 squares')
mycol <- 'steelblue'
center <- c(.75, .25)
i = seq(0, 1, by = .1)fillcol <- alphaPalette(c(mycol, 'black'), f.seq=i)
linecol <- alphaPalette(mycol, f.seq=1-i)
rect(center[1]-center[1]*(1.1-i), center[2]-center[2]*(1.1-i),
    center[1]+(1-center[1])*(1.1-i), center[2]+(1-center[2])*(1.1-i),
    col=fillcol, border=linecol, lty=1, lwd=1, xpd=TRUE)
```
<span id="page-8-1"></span>check\_normaldist *Compare distribution of data with normal distribution.*

#### **Description**

Compare distribution of data with normal distribution.

## Usage

```
check_normaldist(
  res,
  col = "red",col.normal = "black",
  legend.pos = "topright",
  legend.label = "data",
  ...
)
```
## Arguments

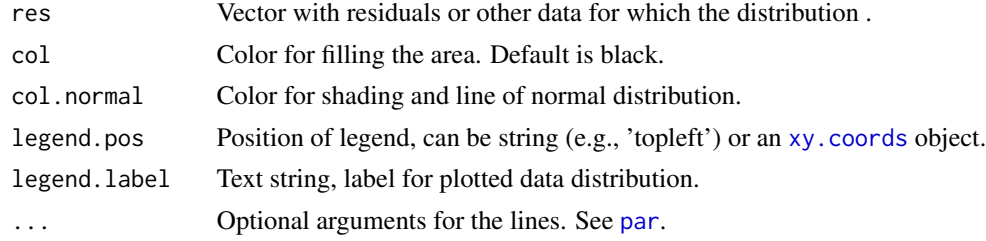

## Note

Assumes centered data as input.

## Author(s)

Jacolien van Rij

## See Also

```
Other Functions for plotting: addInterval(), add_bars(), add_n_points(), alphaPalette(),
alpha(), color_contour(), dotplot_error(), drawDevArrows(), emptyPlot(), errorBars(),
fill_area(), getCoords(), getFigCoords(), getProps(), gradientLegend(), legend_margin(),
marginDensityPlot(), plot_error(), plot_image(), plotsurface(), sortBoxplot()
```

```
set.seed(123)
# normal distribution:
test <- rnorm(1000)
check_normaldist(test)
# t-distribution:
test <- rt(1000, df=5)
check_normaldist(test)
# skewed data, e.g., reaction times:
test <- exp(rnorm(1000, mean=.500, sd=.25))
check_normaldist(test)
# center first:
check_normaldist(scale(test))
# binomial distribution:
```
<span id="page-9-0"></span>

<span id="page-10-0"></span>color\_contour 11

```
test <- rbinom(1000, 1, .3)
check_normaldist(test)
# count data:
test <- rbinom(1000, 100, .3)
check_normaldist(test)
```
<span id="page-10-1"></span>color\_contour *Creates a contour plot with colored background.*

## Description

This function is a wrapper around [image](#page-0-0) and [contour](#page-0-0). See vignette('plotfunctions') for an example of how you could use [image](#page-0-0) and [contour](#page-0-0).

## Usage

```
color_contour(
  x = seq(0, 1, length.out = nrow(z)),y = seq(0, 1, length.out = ncol(z)),z,
 main = NULL,xlab = NULL,
 ylab = NULL,
 xlim = NULL,
 ylim = NULL,
 zlim = NULL,
  col = NULL,color = topo.colors(50),
 nCol = 50,
  add.color.legend = TRUE,
  ...
\mathcal{L}
```
## Arguments

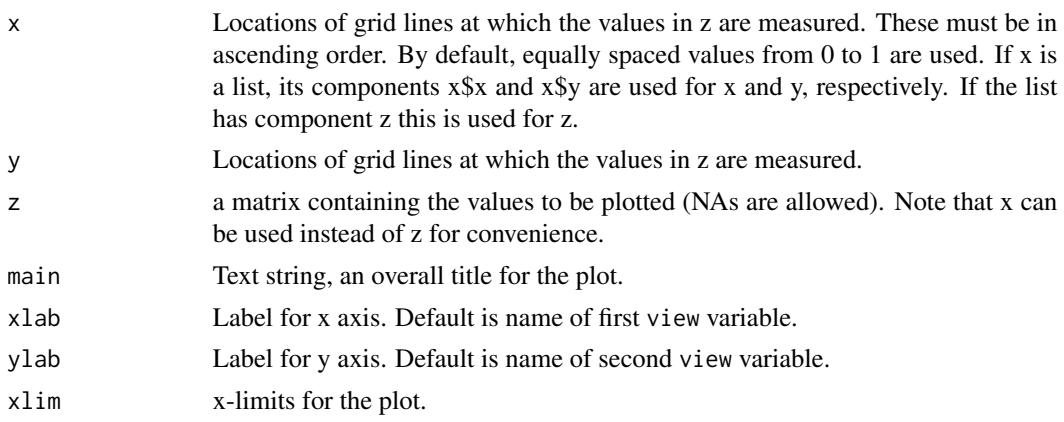

<span id="page-11-0"></span>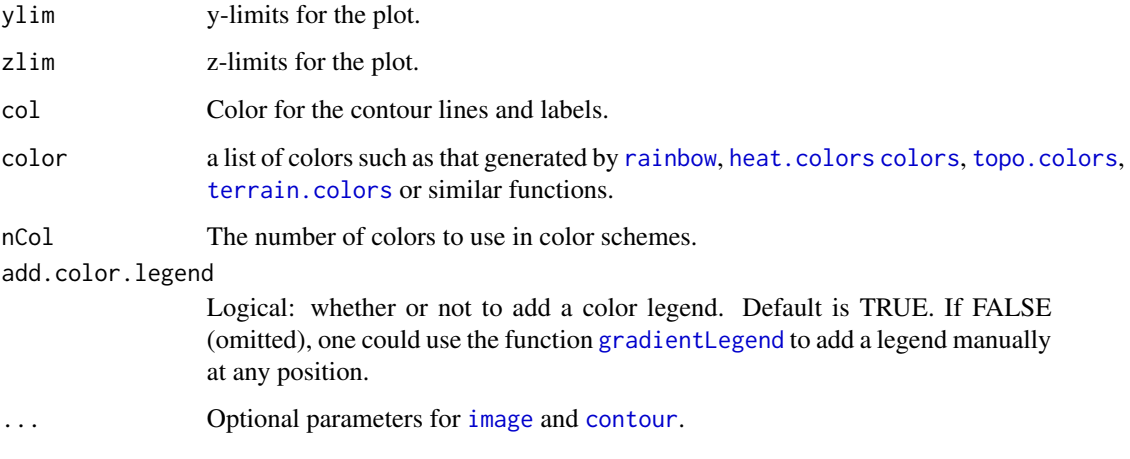

#### Author(s)

Jacolien van Rij

## See Also

[image](#page-0-0), [contour](#page-0-0), [filled.contour](#page-0-0). See [plotsurface](#page-50-1) for plotting model predictions using color\_contour.

[plotsurface](#page-50-1)

```
Other Functions for plotting: addInterval(), add_bars(), add_n_points(), alphaPalette(),
alpha(), check_normaldist(), dotplot_error(), drawDevArrows(), emptyPlot(), errorBars(),
fill_area(), getCoords(), getFigCoords(), getProps(), gradientLegend(), legend_margin(),
marginDensityPlot(), plot_error(), plot_image(), plotsurface(), sortBoxplot()
```

```
# Volcano example of R (package datasets)
color_contour(z=volcano)
# change color and lines:
color_contour(z=volcano, color='terrain', col=alpha(1), lwd=2, lty=5)
# change x-axis values and zlim:
color_contour(x=seq(500,700, length=nrow(volcano)),
    z=volcano, color='terrain', col=alpha(1), lwd=2, zlim=c(0,200))
# compare with similar functions:
filled.contour(volcano, color.palette=terrain.colors)
# without contour lines:
color_contour(z=volcano, color='terrain', lwd=0, drawlabels=FALSE)
# without background:
color_contour(z=volcano, color=NULL, add.color.legend=FALSE)
```
<span id="page-12-0"></span>

## Description

Replacing separators (for example, decimal and thousand separators).

## Usage

```
convertFile(
  filename,
  symbol1 = NULL,symbol12 = NULL,newsymbol11 = "newsymbol12 = "",
  sep = ";",
 newsep = NULL,
 header = TRUE,
  columns = NULL,
 outputfile = gsub("^(.*)(\.\).)([\^{\.\.\}.]*)$$", "\\1_new.\\3", filename),
  fixed.s1 = TRUE,fixed.s2 = TRUE,fixed.sep = TRUE,
  ...
\mathcal{L}
```
## Arguments

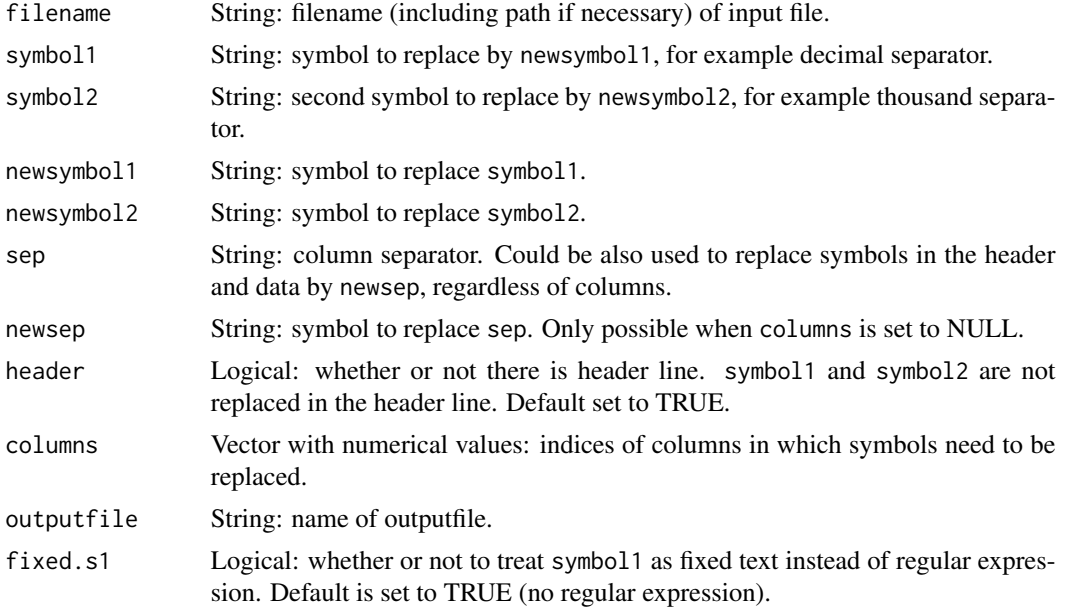

<span id="page-13-0"></span>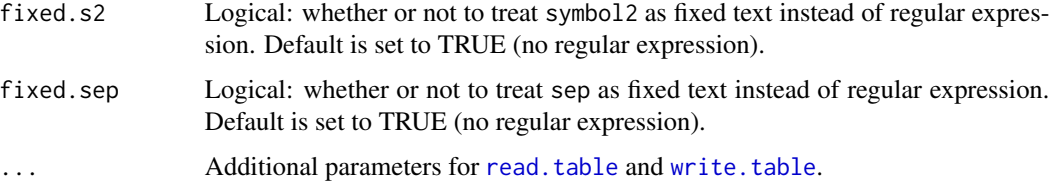

## Author(s)

Jacolien van Rij

#### Examples

```
## Not run:
# normally, the function call would look something like this:
convertFile('example1.csv', symbol1=',', symbol2='.', sep='\t',
   newsymbol1='.', newsymbol2='')
# But as we are not sure that the file example1.csv is available,
# we need to do something a little more complicated to point to
# the file 'example1.csv' that comes with the package:
# finding one of the example files from the package:
file1 <- system.file('extdata', 'example1.csv', package = 'plotfunctions')
# example 1:
system.time({
   convertFile(file1, symbol1=',', symbol2='.',
   newsymbol1='.', newsymbol2='', outputfile='example1_new.csv')
})
# example 2: type 'yes' to overwrite the previous output file,
# or specify a different filename in outputfile.
system.time({
    convertFile(file1, symbol1=',', symbol2='.', sep='\t',
   newsymbol1='.', newsymbol2='', columns=1:2, outputfile='example1_new.csv')
})
# Example 1 takes less time, as it does not use read.table,
# but just reads the file as text lines. However, the column
# version could be useful when symbols should be replaced only
# in specific columns.
# Note that Example 2 writes the output with quotes, but this is
# not a problem for read.table:
dat <- read.table('example1_new.csv', header=TRUE, sep='\t',
    stringsAsFactors=FALSE)
## End(Not run)
```
<span id="page-13-1"></span>dotplot\_error *Utility function*

## <span id="page-14-0"></span>dotplot\_error 15

## Description

Adjusted version of the a Cleveland dot plot implemented in [dotchart](#page-0-0) with the option to add confidence intervals.

#### Usage

```
dotplot_error(
  x,
  se.val = NULL,labels = NULL,
 groups = NULL,
 gdata = NULL,
 cex = par("cex"),
 pch = 21,
 gph = 21,
 bg = "black",color = par("fg"),\text{gcolor} = \text{par("fg")},lcolor = "gray",
 xlim = NULL,
 main = NULL,
 xlab = NULL,
 ylab = NULL,
 1wd = 1,...
)
```
## Arguments

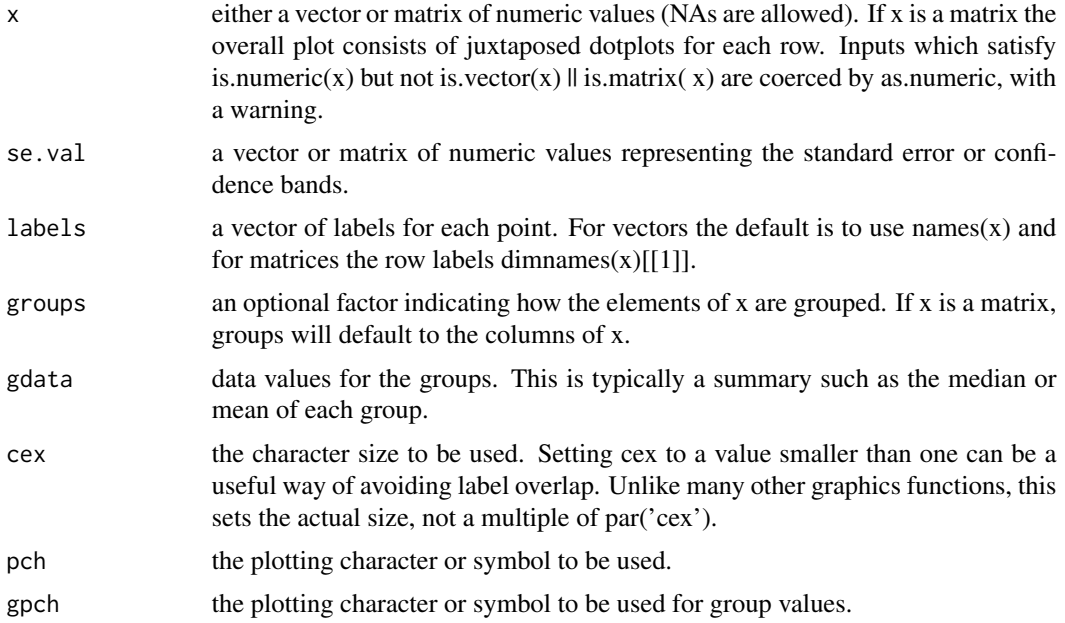

<span id="page-15-0"></span>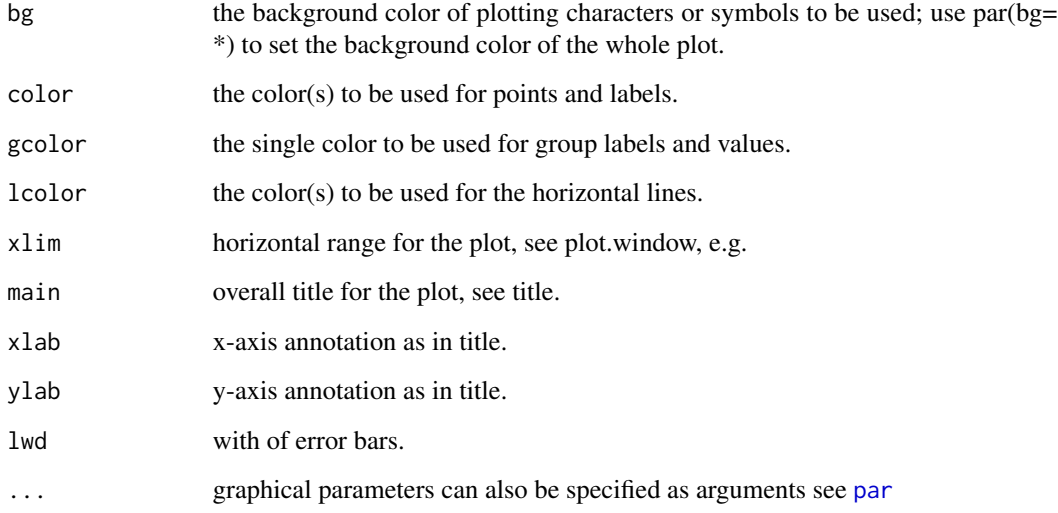

#### Author(s)

This function is a slightly adjusted version of the function [dotchart](#page-0-0) of the package [graphics](#page-0-0) version 3.1.1

## See Also

#### [dotchart](#page-0-0)

```
addInterval(add_bars(add_n_points(alphaPalette(),
alpha(), check_normaldist(), color_contour(), drawDevArrows(), emptyPlot(), errorBars(),
fill_area(), getCoords(), getFigCoords(), getProps(), gradientLegend(), legend_margin(),
marginDensityPlot(), plot_error(), plot_image(), plotsurface(), sortBoxplot()
```
## Examples

```
# example InsectSprays from R datasets
avg <- aggregate(count ~ spray, data=InsectSprays, mean)
avg <- merge(avg,
   aggregate(count ~ spray, data=InsectSprays, sd),
   by='spray', all=TRUE)
dotplot_error(avg$count.x, se.val=avg$count.y, labels=avg$spray)
# we could add the type of spray to the averages:
avg$type <- c(1,1,2,2,2,1)
```
dotplot\_error(avg\$count.x, se.val=avg\$count.y, groups=avg\$type, labels=avg\$spray)

<span id="page-16-1"></span><span id="page-16-0"></span>

#### Description

Function for drawing arrows between different plot regions.

#### Usage

```
drawDevArrows(
  start,
 end = NULL,
 arrows = c("end", "start", "both", "none"),units = c("inch", "prop", "coords"),
  ...
)
```
#### Arguments

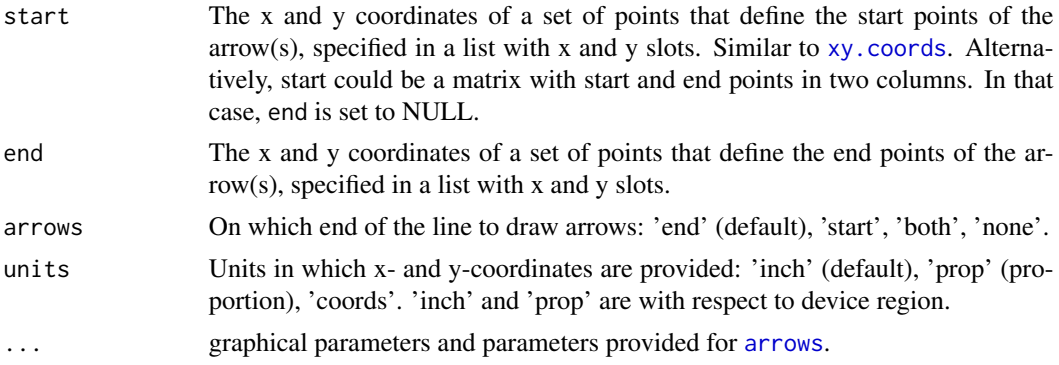

## Author(s)

Jacolien van Rij

#### See Also

Other Functions for plotting: [addInterval\(](#page-2-1)), [add\\_bars\(](#page-3-1)), [add\\_n\\_points\(](#page-5-1)), [alphaPalette\(](#page-7-1)), [alpha\(](#page-6-1)), [check\\_normaldist\(](#page-8-1)), [color\\_contour\(](#page-10-1)), [dotplot\\_error\(](#page-13-1)), [emptyPlot\(](#page-20-1)), [errorBars\(](#page-22-1)), [fill\\_area\(](#page-24-1)), [getCoords\(](#page-29-1)), [getFigCoords\(](#page-31-1)), [getProps\(](#page-32-1)), [gradientLegend\(](#page-37-1)), [legend\\_margin\(](#page-43-1)), [marginDensityPlot\(](#page-45-1)), [plot\\_error\(](#page-52-1)), [plot\\_image\(](#page-54-1)), [plotsurface\(](#page-50-1)), [sortBoxplot\(](#page-59-1))

## Examples

### EXAMPLE 1 ################################

# setup 4 panels:

```
par(mfrow=c(2,2))
#------------------
# PLOT 1: two points
#------------------
plot(0.5, 0.5, main='1',
    pch=21, lwd=3, col='red', bg='white', cex=1.2)
points(.5, .375, pch=22, lwd=3, col='blue', cex=1.2)
# Draw an error between the two points:
drawDevArrows(start=c(.5,.5), end=c(.5,.375),
    units='coords', arrows='start', length=.1, lty=1)
# ... which is the same as using arrows:
arrows(x0=.5, x1=.5, y0=.5, y1=.375, code=1, length=.1, lty=1)
# ... but these arrows can also be clipped to the device
# instead of the plot region (see leftbottom corner):
drawDevArrows(start=c(.5,.5), end=c(.5,.375),
    units='dev', arrows='start', length=.1, lty=1)
# The function getArrowPos converts coordinates to device coordinates:
x1 <- getArrowPos(x=0.5, y=0.5, units='coords')
x2 <- getArrowPos(x=0.5, y=0.375, units='coords')
drawDevArrows(x1, x2, col='purple',
    arrows='start', length=.1, lty=2, lwd=2)
# Setup 4 arrows with the same starting points,
# but defined differently:
a1 <- getArrowPos(x=0.5, y=0.375, units='coords')
a2 <- getArrowPos(x=0.5, y=0.21, units='prop')
a3 <- getArrowPos(x=0.55, y=0.36, units='prop', dev='fig')
a4 <- getArrowPos(x=0.5*0.55, y=.5*0.36+.5, units='prop', dev='dev')
# Setup 3 arrows with the same x and y values,
# which define different starting points in practice:
b1 <- getArrowPos(x=.5, y=.5, units='prop', dev='plot')
b2 <- getArrowPos(x=.5, y=.5, units='prop', dev='fig')
b3 <- getArrowPos(x=.5, y=.5, units='prop', dev='dev')
#------------------
# PLOT 2: different coordinates
#------------------
plot(c(-2.33, 20), c(.3, .8), type='n', main='2')
points(15,.8, pch=21, lwd=3, col='red', bg='white', cex=1.2)
# define end point for b:
b \leq getArrowPos(x=15, y=.8)
# Draw arrow b1:
```
#### drawDevArrows 19

```
drawDevArrows(start=b1, end=b, arrows='start', length=.1, lty=1)
#------------------
# PLOT 3: upside down axis
#------------------
emptyPlot(c(25, 1050), c(15,-15), eegAxis=TRUE, h0=0)
# plot line:
x < -0:1000y <- 10*cos(x/100)
lines(x, y, col=4)
# draw point points on gthe line:
x < -c(200, 400, 600, 800)y <- 10*cos(x/100)
points(x,y, pch=18)
# To avoid calling the function drawDevArrows 4 times, we rewrite
# the x- and y-positions of the 4 coordinates a1, a2, a3, a4 in one list:
a.start <- list(x=c(a1$x, a2$x, a3$x, a4$x), y=c(a1$y, a2$y, a3$y, a4$y))
# Define end points on the line:
a.end <- getArrowPos(x=x, y=y)
drawDevArrows(start=a.start, end=a.end, arrows='none', lty=3)
# Note that these four coordinates are actually referring
# to the same starting point!
# So instead we could have written:
drawDevArrows(start=a1, end=a.end, arrows='none', col=alpha('red'), lwd=2)
#------------------
# PLOT 4: wrapping up
#------------------
# Arrows could be constructed when the plot is not yet called,
# as they are clipped to the device:
drawDevArrows(start=c(0,7), end=c(7,0), col='gray', lwd=4, lty=3, arrows='none')
# Add the plot:
plot(1,1, bg='green')
# Finish b2 and b3: same x and y, but different coordinates
drawDevArrows(start=b2, end=b, arrows='start', length=.1, lty=2)
drawDevArrows(start=b3, end=b, arrows='start', length=.1, lty=3)
### EXAMPLE 2 ################################
```
# setup 4 plots: par(mfrow=c(2,2))

```
n <- 50
#------------------
# PLOT 1: empty
#------------------
emptyPlot(c(25, 1050), c(15,-15), axes=FALSE)
lines(0:1000, 10*cos(0:1000/200), col=4)
x <- seq(0,1000, length=n)
y <- 10*cos(x/200)
a <- getArrowPos(x=x, y=y)
#------------------
# PLOT 2
#------------------
emptyPlot(c(25, 1050), c(15,-15), axes=FALSE)
lines(0:1000, 10*sin(0:1000/200), col=1)
x <- seq(0,1000, length=n)
y <- 10*sin(x/200)
b <- getArrowPos(x=x, y=y)
#------------------
# PLOT 3
#------------------
emptyPlot(c(25, 1050), c(15,-15), axes=FALSE)
lines(0:1000, 10*cos(0:1000/200), col=4)
x <- seq(0,1000, length=n)
y <- 10*cos(x/200)
c <- getArrowPos(x=rev(x), y=rev(y))
#------------------
# PLOT 4
#------------------
emptyPlot(c(25, 1050), c(15,-15), axes=FALSE)
lines(0:1000, 10*sin(0:1000/200), col=1)
x <- seq(0,1000, length=n)
y <- 10*sin(x/200)
d1 <- getArrowPos(x=rev(x), y=rev(y))
```
## <span id="page-20-0"></span>emptyPlot 21

```
d2 <- getArrowPos(x=x, y=y)
#------------------
# DRAW ARROWS
#------------------
drawDevArrows(start=a, end=b, arrows='none', col='gray')
drawDevArrows(start=c, end=d1, arrows='none', col='gray')
drawDevArrows(start=a, end=c, arrows='none',
    col=alphaPalette(c('green', 'blue'), f.seq=c(0,1), n=n))
drawDevArrows(start=b, end=d2, arrows='none',
   col=alphaPalette('pink', f.seq=c(1,.1), n=n))
```
<span id="page-20-1"></span>emptyPlot *Utility function*

## Description

Generate an empty plot window.

## Usage

```
emptyPlot(
  xlim,
 ylim,
 main = NULL,xlab = NULL,
 ylab = NULL,
 ho = NULL,v0 = NULL,bty = "n",eegAxis = FALSE,
 xmark = NULL,
 ymark = NULL,
  ...
)
```
## Arguments

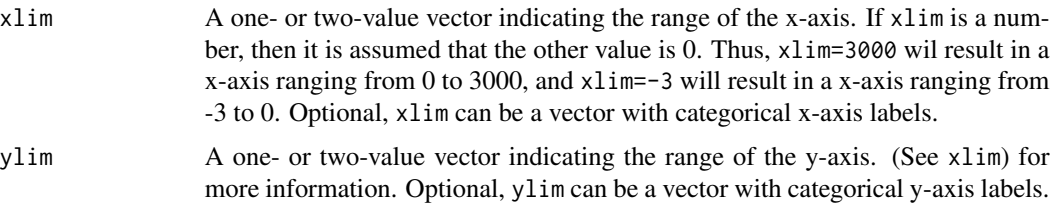

<span id="page-21-0"></span>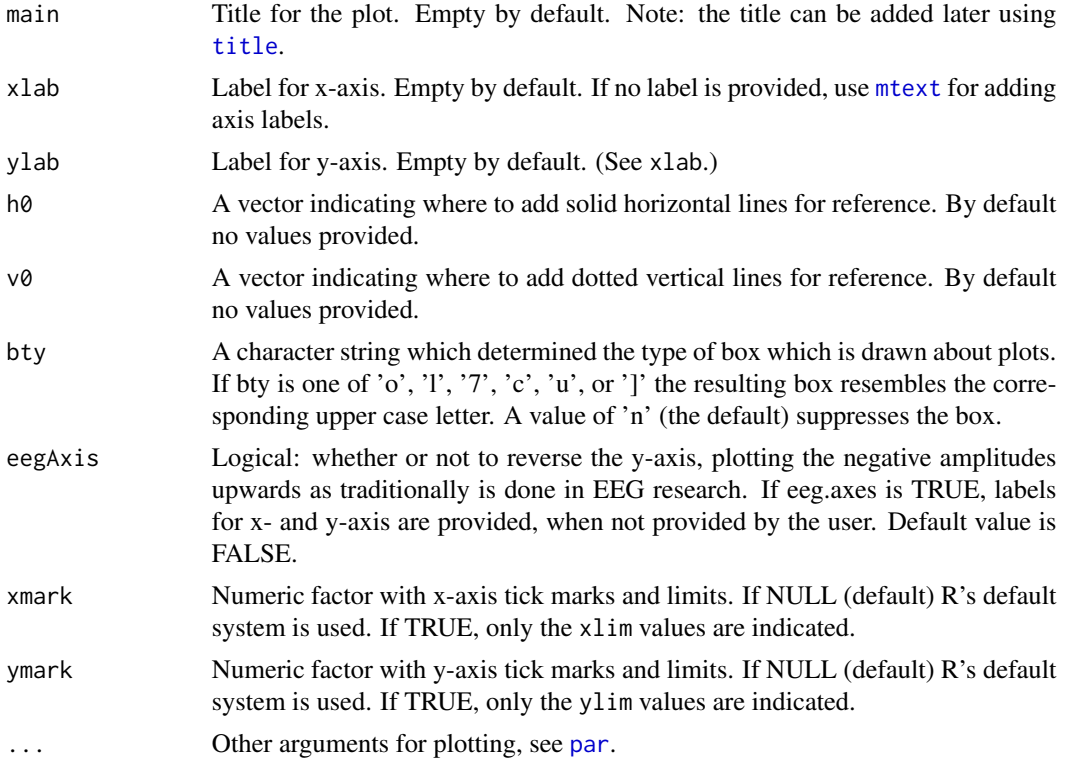

## Value

An empty plot window.

## Author(s)

Jacolien van Rij

## See Also

Use [title](#page-0-0) and [mtext](#page-0-0) for drawing labels and titles; use [lines](#page-0-0) and [points](#page-0-0) for plotting the data; use [legend](#page-0-0) or [legend\\_margin](#page-43-1) for adding a legend.

Other Functions for plotting: [addInterval\(](#page-2-1)), [add\\_bars\(](#page-3-1)), [add\\_n\\_points\(](#page-5-1)), [alphaPalette\(](#page-7-1)), [alpha\(](#page-6-1)), [check\\_normaldist\(](#page-8-1)), [color\\_contour\(](#page-10-1)), [dotplot\\_error\(](#page-13-1)), [drawDevArrows\(](#page-16-1)), [errorBars\(](#page-22-1)), [fill\\_area\(](#page-24-1)), [getCoords\(](#page-29-1)), [getFigCoords\(](#page-31-1)), [getProps\(](#page-32-1)), [gradientLegend\(](#page-37-1)), [legend\\_margin\(](#page-43-1)), [marginDensityPlot\(](#page-45-1)), [plot\\_error\(](#page-52-1)), [plot\\_image\(](#page-54-1)), [plotsurface\(](#page-50-1)), [sortBoxplot\(](#page-59-1))

## Examples

```
# generate some measurements:
x <- runif(100,0,100)
y <- rpois(100,lambda=3)
```
# Setup empty plot window fitting for data: emptyPlot(range(x), range(y))

#### <span id="page-22-0"></span>errorBars 23

```
# To add data, use lines() and points()
points(x,y, pch=16, col=alpha('steelblue'))
# Category labels:
emptyPlot(toupper(letters[1:5]), 1)
# order matters:
emptyPlot(sample(toupper(letters[1:5])), 1)
# actually, they are plotted on x-positions 1:5
points(1:5, rnorm(5, mean=.5, sd=.1))
# also possible for y-axis or both:
emptyPlot(c(200,700), toupper(letters[1:5]))
emptyPlot(as.character(8:3), toupper(letters[1:5]))
# change orientation of labels:
par(las=1)
emptyPlot(c(200,700), toupper(letters[1:5]))
par(las=0) # set back to default
# More options:
emptyPlot(range(x), range(y),
   main='Data', ylab='Y', xlab='Time')
# add averages:
m \leftarrow \text{tapply}(y, list(round(x/10)*10), mean)lines(as.numeric(names(m)), m, type='o', pch=4)
# with vertical and horizontal lines:
emptyPlot(1, 1, h0=.5, v0=.75)
# eeg axis (note the axes labels):
emptyPlot(c(-200,1000), c(-5,5),
    main='EEG', v0=0, h0=0,
   eegAxis=TRUE)
# simplify axes:
emptyPlot(c(-3.2,1.1), c(53,58),
    xmark=TRUE, ymark=TRUE, las=1)
# compare with R default:
emptyPlot(c(-3.2,1.1), c(53,58), las=1)
# also possible to specify values manually:
emptyPlot(c(-3.2,1.1), c(53,58),
    xmark=c(-3.2,0, 1.1), ymark=c(55,57), las=1)
# empty window:
emptyPlot(1,1,axes=FALSE)
# add box:
emptyPlot(1,1, bty='o')
```
<span id="page-22-1"></span>errorBars *Add error bars to a plot.*

#### Description

Add vertical error bars.

#### 24 errorBars

## Usage

```
errorBars(
  x,
  mean,
  ci,
  ci.l = NULL,minmax = NULL,horiz = FALSE,border = FALSE,
  ...
\mathcal{L}
```
#### Arguments

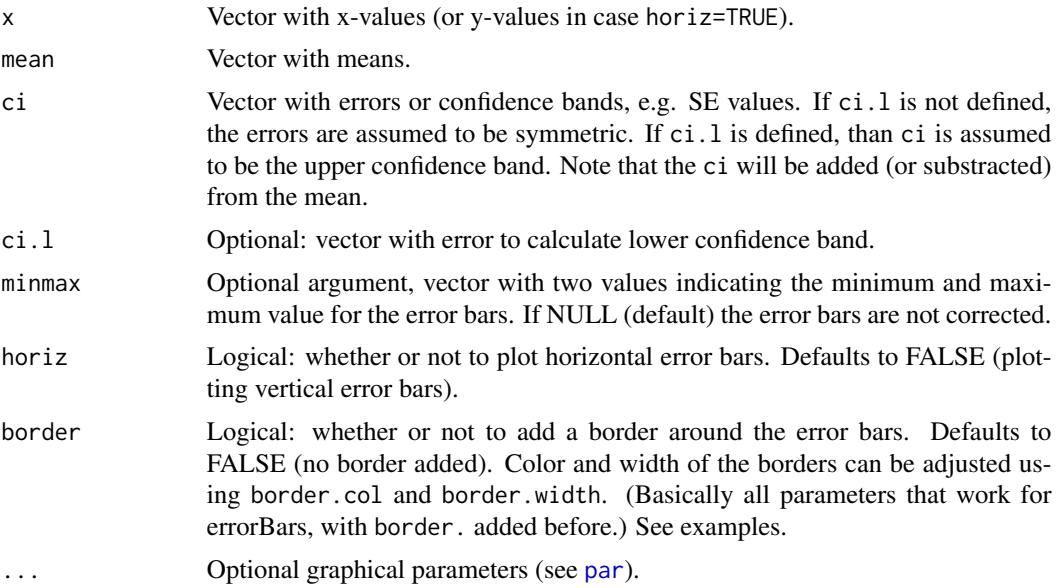

## Author(s)

Jacolien van Rij

## See Also

```
Other Functions for plotting: addInterval(), add_bars(), add_n_points(), alphaPalette(),
alpha(), check_normaldist(), color_contour(), dotplot_error(), drawDevArrows(), emptyPlot(),
fill_area(), getCoords(), getFigCoords(), getProps(), gradientLegend(), legend_margin(),
marginDensityPlot(), plot_error(), plot_image(), plotsurface(), sortBoxplot()
```
## Examples

# example InsectSprays from R datasets

<span id="page-23-0"></span>

```
InsectSprays$type <- ifelse( InsectSprays$spray %in% c('A', 'B', 'F'), 1,2)
avg <- with(InsectSprays, tapply(count, list(spray), mean))
sds <- with(InsectSprays, tapply(count, list(spray), sd))
# barplot:
b <- barplot(avg, beside=TRUE, main='Insect Sprays', ylim=c(0,20))
errorBars(b, avg, sds, xpd=TRUE, length=.05)
# constrain error bars to max and min of plot:
b <- barplot(avg, beside=TRUE, main='Insect Sprays', ylim=c(0,20))
errorBars(b, avg, sds, minmax=c(0,20), xpd=TRUE, length=.05)
# add borders:
b <- barplot(avg, beside=TRUE, main='Insect Sprays', ylim=c(0,20),
     col=1, border=NA)
errorBars(b, avg, sds, minmax=c(0,20), xpd=TRUE, length=.05, border=TRUE)
# change layout:
b <- barplot(avg, beside=TRUE, main='Insect Sprays', ylim=c(0,20),
     col=1, border=NA)
errorBars(b, avg, sds, minmax=c(0,20), xpd=TRUE, border=TRUE,
     length=.05, col='blue', # settings for error bars
     border.length=.1, border.col='yellow', border.lwd=5) # settings border
# line plot with asymmetric fake errors:
emptyPlot(toupper(letters[1:6]), 20, main='Averages', xlab='Spray')
ci.low <- abs(rnorm(6, mean=2))
ci.high <- abs(rnorm(6, mean=4))
errorBars(1:6, avg, ci.high, ci.l= ci.low, length=.05, lwd=2)
points(1:6, avg, pch=21, type='o', lty=3, lwd=2,
    bg='white', xpd=TRUE)
# also horizontal bars possible:
errorBars(10, 1, 1.2, horiz=TRUE, col='red')
```
<span id="page-24-1"></span>fill\_area *Utility function*

## **Description**

Fill area under line or plot.

#### Usage

```
fill_area(
 x,
 y,
  from = 0,
```

```
col = "black",alpha = 0.25,
 border = NA,
  na.rm = TRUE,horiz = TRUE,
 outline = FALSE,
  ...
\lambda
```
## Arguments

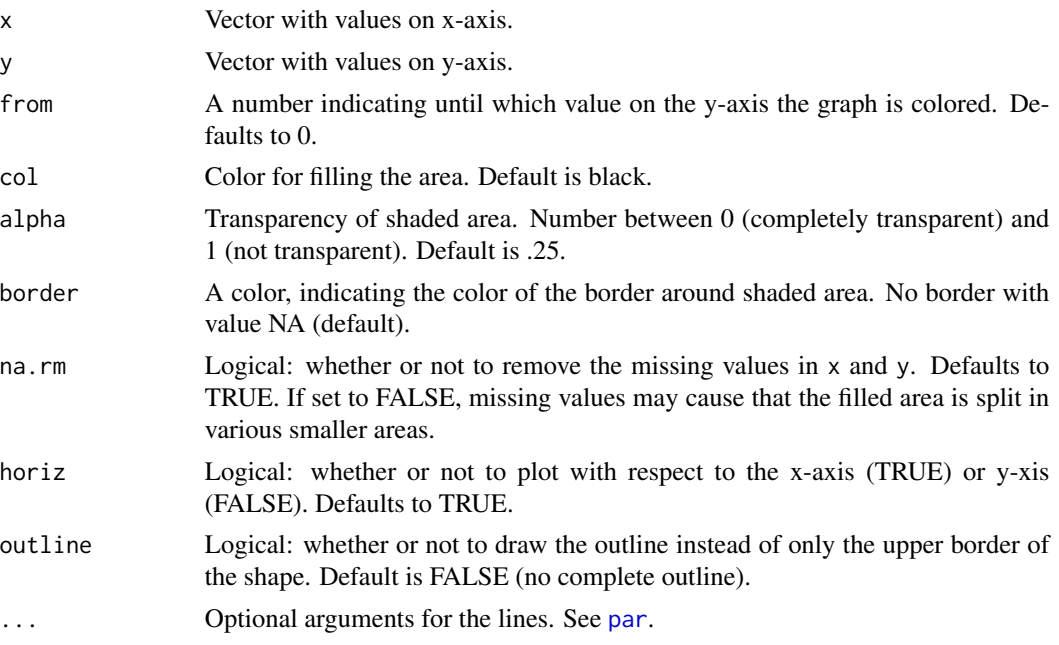

## Author(s)

Jacolien van Rij

#### See Also

[check\\_normaldist](#page-8-1)

```
Other Functions for plotting: addInterval(), add_bars(), add_n_points(), alphaPalette(),
alpha(), check_normaldist(), color_contour(), dotplot_error(), drawDevArrows(), emptyPlot(),
errorBars(), getCoords(), getFigCoords(), getProps(), gradientLegend(), legend_margin(),
marginDensityPlot(), plot_error(), plot_image(), plotsurface(), sortBoxplot()
```

```
# density of a random sample from normal distribution:
test <- density(rnorm(1000))
emptyPlot(range(test$x), range(test$y))
fill_area(test$x, test$y)
```
<span id="page-25-0"></span>

```
fill_area(test$x, test$y, from=.1, col='red')
fill_area(test$x, test$y, from=.2, col='blue', density=10, lwd=3)
lines(test$x, test$y, lwd=2)
```
<span id="page-26-1"></span>findAbsMin *Return the value (or the element with the value) closest to zero.*

#### Description

Return the value (or the element with the value) closest to zero.

#### Usage

```
findAbsMin(x, element = FALSE)
```
## Arguments

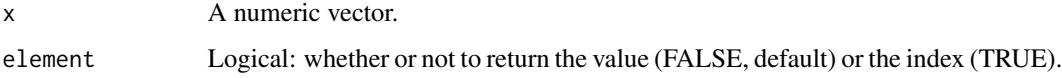

#### Value

The value or index of the element closest to zero (absolute minimum).

#### Author(s)

Jacolien van Rij

#### See Also

```
find_n_neighbors(firstLetterCap(getArrowPos(getDec(),
getRange(), getRatioCoords(), get_palette(), group_sort(), inch2coords(), isColor(),
list2str(), move_n_point(), orderBoxplot(), se(), sortGroups()
```

```
(test <- seq(-25,25, by=3))
min(test[test>0])
max(test[test<0])
min(abs(test))
findAbsMin(test)
```
<span id="page-27-1"></span><span id="page-27-0"></span>find\_n\_neighbors *Return n neighbors around given indices.*

#### Description

Return n neighbors around given indices.

## Usage

find\_n\_neighbors(el, n, max)

#### Arguments

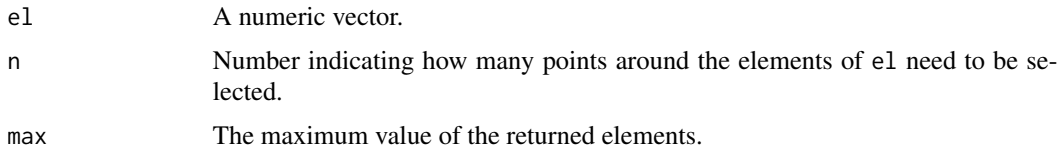

## Value

A vector with the elements of x surrounded by n points.

#### Author(s)

Jacolien van Rij

## See Also

```
Other Utility functions: findAbsMin(), firstLetterCap(), getArrowPos(), getDec(), getRange(),
getRatioCoords(), get_palette(), group_sort(), inch2coords(), isColor(), list2str(),
move_n_point(), orderBoxplot(), se(), sortGroups()
```

```
vectorIndices <- 1:1000
indOutliers <- c(2,10, 473, 359, 717, 519)
fn3 <- find_n_neighbors(indOutliers, n=3, max=max(vectorIndices))
fn20 <- find_n_neighbors(indOutliers, n=20, max=max(vectorIndices))
# check fn3:
print(fn3)
# Plot:
emptyPlot(c(-10,1000), c(-1,1), h0=0, v0=indOutliers)
points(fn3, rep(.5, length(fn3)), pch='*')
points(fn20, rep(-.5, length(fn20)), pch='*')
```
<span id="page-28-1"></span><span id="page-28-0"></span>firstLetterCap *Capitalize first letter of a string.*

## Description

Capitalize first letter of a string.

#### Usage

firstLetterCap(x)

## Arguments

x Text string

#### Value

Text string

#### See Also

```
Other Utility functions: findAbsMin(), find_n_neighbors(), getArrowPos(), getDec(), getRange(),
getRatioCoords(), get_palette(), group_sort(), inch2coords(), isColor(), list2str(),
move_n_point(), orderBoxplot(), se(), sortGroups()
```
<span id="page-28-2"></span>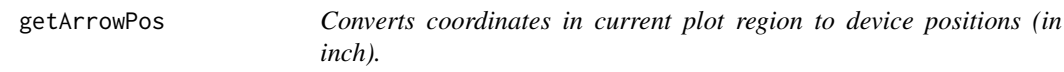

## Description

Converts coordinates in current plot region to device positions (in inch).

## Usage

```
getArrowPos(
 x,
 y,
 units = c("coords", "prop"),
  dev = c("plot", "figure", "panel")
\mathcal{E}
```
#### <span id="page-29-0"></span>**Arguments**

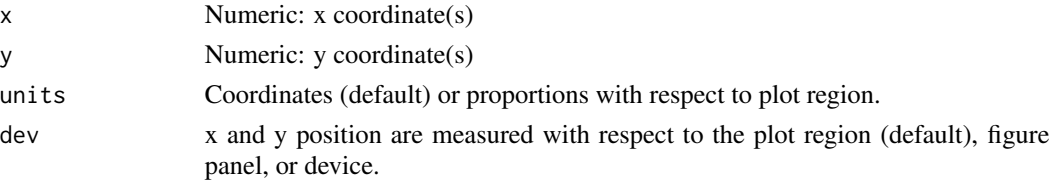

## Value

list

#### See Also

```
Other Utility functions: findAbsMin(), find_n_neighbors(), firstLetterCap(), getDec(),
getRange(), getRatioCoords(), get_palette(), group_sort(), inch2coords(), isColor(),
list2str(), move_n_point(), orderBoxplot(), se(), sortGroups()
```
getCoords *Convert proportions into coordinates of the plot or figure region.*

## Description

Function for positioning a legend or label in or outside the plot region based on proportion of the plot region rather than Cartesian coordinates.

## Usage

 $getCoords(pos = 1.1, side = 1, input = "p")$ 

#### **Arguments**

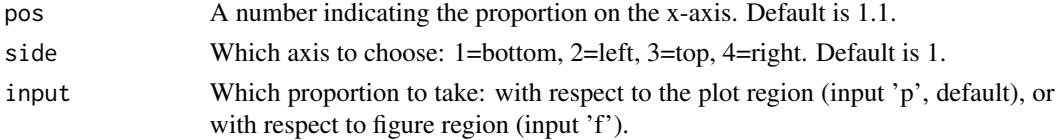

#### Author(s)

Jacolien van Rij

#### See Also

[getFigCoords](#page-31-1), [getProps](#page-32-1)

Other Functions for plotting: [addInterval\(](#page-2-1)), [add\\_bars\(](#page-3-1)), [add\\_n\\_points\(](#page-5-1)), [alphaPalette\(](#page-7-1)), [alpha\(](#page-6-1)), [check\\_normaldist\(](#page-8-1)), [color\\_contour\(](#page-10-1)), [dotplot\\_error\(](#page-13-1)), [drawDevArrows\(](#page-16-1)), [emptyPlot\(](#page-20-1)), [errorBars\(](#page-22-1)), [fill\\_area\(](#page-24-1)), [getFigCoords\(](#page-31-1)), [getProps\(](#page-32-1)), [gradientLegend\(](#page-37-1)), [legend\\_margin\(](#page-43-1)), [marginDensityPlot\(](#page-45-1)), [plot\\_error\(](#page-52-1)), [plot\\_image\(](#page-54-1)), [plotsurface\(](#page-50-1)), [sortBoxplot\(](#page-59-1))

#### <span id="page-30-0"></span>getDec 31

#### Examples

```
# set larger plot window, depending on your system:
# dev.new(,with=8, height=4) # windows, mac
\# quartz(0,8,4) \# Mac
# x11(width=8, height=4) # linux
par(mfrow=c(1,2))
# PLOT 1: y-range is -1 to 1
emptyPlot(c(0,1),c(-1,1), h0=0, v0=0.5)
# calculate the x-coordinates for points at proportion
# -0.2, 0, .25, .5, 1.0, and 1.1 of the plot window:
p1 <- getCoords(pos=c(-0.2,0,.25,.5,1,1.1), side=2)
# use xpd=TRUE to plot outside plot region:
points(rep(0.5,length(p1)), p1, pch=16, xpd=TRUE)
# add legend outside plot region, in upper-right corner of figure:
legend(x=getCoords(1,side=1, input='f'), y=getCoords(1, side=2, input='f'),
    xjust=1, yjust=1,
    legend=c('points'), pch=16, xpd=TRUE)
# Note: this can easier be achieved with function getFigCoords
# PLOT 2: y-range is 25 to 37
# we would like to plot the points and legend at same positions
emptyPlot(c(0,1),c(25,37), h0=0, v0=0.5)
p1 <- getCoords(pos=c(-0.2,0,.25,.5,1,1.1), side=2)
points(rep(0.5,length(p1)), p1, pch=16, xpd=TRUE)
# add legend outside plot region, in upper-left corner of figure:
legend(x=getCoords(0,side=1, input='f'), y=getCoords(1, side=2, input='f'),
   xjust=0, yjust=1,
    legend=c('points'), pch=16, xpd=TRUE)
```
<span id="page-30-1"></span>getDec *Return the number of decimal places.*

#### Description

Return the number of decimal places.

#### Usage

getDec(x)

#### Arguments

x A numeric vector.

#### Value

Number of decimals

#### Author(s)

Based on http://stackoverflow.com/questions/5173692/how-to-return-number-of-decimal-places-inr, but improved

#### See Also

Other Utility functions: [findAbsMin\(](#page-26-1)), [find\\_n\\_neighbors\(](#page-27-1)), [firstLetterCap\(](#page-28-1)), [getArrowPos\(](#page-28-2)), [getRange\(](#page-33-1)), [getRatioCoords\(](#page-34-1)), [get\\_palette\(](#page-36-1)), [group\\_sort\(](#page-40-1)), [inch2coords\(](#page-42-1)), [isColor\(](#page-42-2)), [list2str\(](#page-44-1)), [move\\_n\\_point\(](#page-47-1)), [orderBoxplot\(](#page-48-1)), [se\(](#page-58-1)), [sortGroups\(](#page-60-1))

#### Examples

getDec(c(10,10.432, 11.01, .000001))

<span id="page-31-1"></span>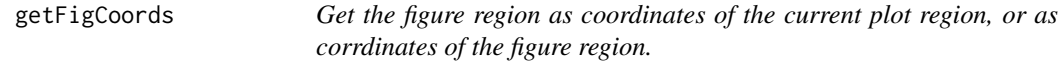

#### Description

Get the figure region as coordinates of the current plot region, or as corrdinates of the figure region.

#### Usage

```
getFigCoords(input = "f")
```
#### Arguments

input Text string: 'f' (figure, default), 'p' (plot region), 'hf' (half way figure region), or 'hp' (half way plot region)

## Value

A vector of the form  $c(x1, x2, y1, y2)$  giving the boundaries of the figure region as coordinates of the current plot region.

## Author(s)

Jacolien van Rij

#### See Also

[getCoords](#page-29-1), [getProps](#page-32-1)

Other Functions for plotting:  $addInterval(), add_bars(), add_n_points(), alphabette(),$  $addInterval(), add_bars(), add_n_points(), alphabette(),$  $addInterval(), add_bars(), add_n_points(), alphabette(),$  $addInterval(), add_bars(), add_n_points(), alphabette(),$  $addInterval(), add_bars(), add_n_points(), alphabette(),$  $addInterval(), add_bars(), add_n_points(), alphabette(),$ [alpha\(](#page-6-1)), [check\\_normaldist\(](#page-8-1)), [color\\_contour\(](#page-10-1)), [dotplot\\_error\(](#page-13-1)), [drawDevArrows\(](#page-16-1)), [emptyPlot\(](#page-20-1)), [errorBars\(](#page-22-1)), [fill\\_area\(](#page-24-1)), [getCoords\(](#page-29-1)), [getProps\(](#page-32-1)), [gradientLegend\(](#page-37-1)), [legend\\_margin\(](#page-43-1)), [marginDensityPlot\(](#page-45-1)), [plot\\_error\(](#page-52-1)), [plot\\_image\(](#page-54-1)), [plotsurface\(](#page-50-1)), [sortBoxplot\(](#page-59-1))

<span id="page-31-0"></span>

#### <span id="page-32-0"></span>getProps 33

#### Examples

```
# setup plot region:
emptyPlot(1,1, bty='o')
fc <- getFigCoords()
pc <- getFigCoords('p')
arrows(x0=pc[c(1,2,1,2)], x1=fc[c(1,2,1,2)],
    y0=pc[c(3,3,4,4)], y1=fc[c(3,3,4,4)], xpd=TRUE)
# Same plot with different axis:
emptyPlot(c(250,500),c(331, 336), bty='o')
fc <- getFigCoords()
pc <- getFigCoords('p')
arrows(x0=pc[c(1,2,1,2)], x1=fc[c(1,2,1,2)],
    y0=pc[c(3,3,4,4)], y1=fc[c(3,3,4,4)], xpd=TRUE)
hc <- getFigCoords('h')
# other options:
# 1. center of figure region:
abline(v=getFigCoords('hf')[1], col='blue', xpd=TRUE)
abline(h=getFigCoords('hf')[2], col='blue', xpd=TRUE)
# 2. center of plot region:
abline(v=getFigCoords('hp')[1], col='red', lty=3)
abline(h=getFigCoords('hp')[2], col='red', lty=3)
```
<span id="page-32-1"></span>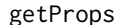

*Transform coordinates into proportions of the figure or plot region.* 

#### Description

Function for positioning a legend or label in or outside the plot region based on proportion of the plot region rather than Cartesian coordinates.

#### Usage

```
getProps(pos, side = 1, output = "p")
```
#### Arguments

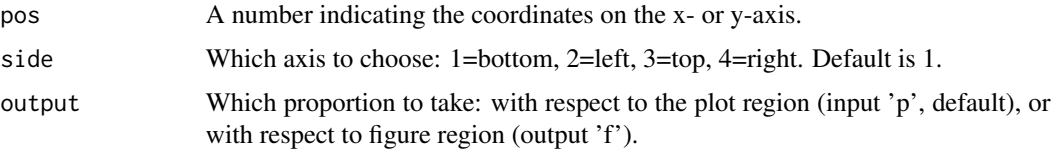

## Author(s)

Jacolien van Rij

## See Also

#### [getCoords](#page-29-1), [getFigCoords](#page-31-1)

```
Other Functions for plotting: addInterval(), add_bars(), add_n_points(), alphaPalette(),
alpha(), check_normaldist(), color_contour(), dotplot_error(), drawDevArrows(), emptyPlot(),
errorBars(fill_area(getCoords(getFigCoords(gradientLegend(legend_margin(),
marginDensityPlot(), plot_error(), plot_image(), plotsurface(), sortBoxplot()
```
## Examples

```
# not very easy-to-calculate-with x- and y-axis values
emptyPlot(c(-2.35, 37.4), c(9,11), v0=0)
# draw a mirror symmetric image of boxes:
p1 \leftarrow c(9.5, 9.5)p2 < -c(4, 9.7)p3 \leq c(20, 9)p1m <- getCoords(1-getProps(p1, side=c(1,2)), side=c(1,2))
p2m <- getCoords(1-getProps(p2, side=c(1,2)), side=c(1,2))
p3m <- getCoords(1-getProps(p3, side=c(1,2)), side=c(1,2))
xdist <- diff(getCoords(c(0,.1), side=1))
ydist <- diff(getCoords(c(0,.1), side=2))
rect(xleft=c(p1[1],p2[1], p3[1], p1m[1], p2m[1], p3m[1])-xdist,
    xright=c(p1[1],p2[1], p3[1], p1m[1], p2m[1], p3m[1])+xdist,
   ybottom=c(p1[2],p2[2], p3[2], p1m[2], p2m[2], p3m[2])-ydist,
   ytop=c(p1[2],p2[2], p3[2], p1m[2], p2m[2], p3m[2])+ydist,
    col=rep(c('red', NA, 'lightblue'),2), xpd=TRUE )
```
<span id="page-33-1"></span>

getRange *Function for rounding and/or segmenting a range.*

#### Description

Function for rounding and/or segmenting a range.

#### Usage

 $getRange(x, dec = NULL, step = NULL, n.seg = 2)$ 

#### Arguments

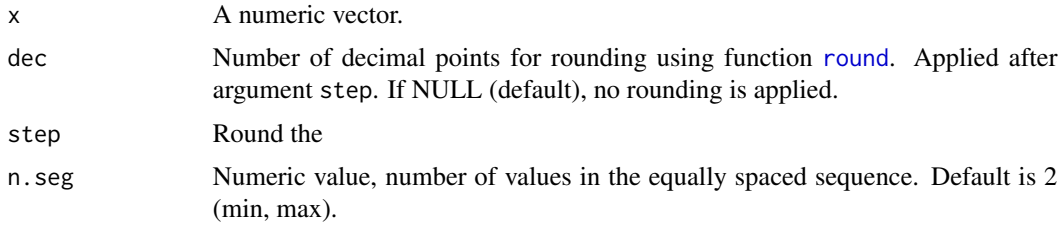

<span id="page-33-0"></span>

## <span id="page-34-0"></span>getRatioCoords 35

## Value

vector, range of equally spaced sequence.

#### Author(s)

Jacolien van Rij

## See Also

```
Other Utility functions: findAbsMin(), find_n_neighbors(), firstLetterCap(), getArrowPos(),
getDec(), getRatioCoords(), get_palette(), group_sort(), inch2coords(), isColor(), list2str(),
move_n_point(), orderBoxplot(), se(), sortGroups()
```
## Examples

```
zlim \leftarrow c(-2.5, 3.01)# does not change anything:
getRange(zlim)
# create a range of 5 numbers:
# (basically just using seq )
getRange(zlim, n.seg=5)
# rounds the numbers:
getRange(zlim, dec=0)
getRange(zlim, n.seg=5, dec=0)
# extreme values are multiplications of 5
# that contains zlim values:
getRange(zlim, step=5)
getRange(zlim, step=5, n.seg=5)
# similar, but not the same:
getRange(zlim, n.seg=5, dec=0)
getRange(zlim, n.seg=5, step=1)
# combining:
getRange(zlim, n.seg=5, step=1, dec=0)
```
<span id="page-34-1"></span>getRatioCoords *Move a vector n elements forward or backward.*

#### Description

Move a vector n elements forward or backward.

## Usage

```
getRatioCoords(
  ratio,
  width = NULL,height = NULL,input = c("coordinates", "prop"),
```
<span id="page-35-0"></span>... )

## Arguments

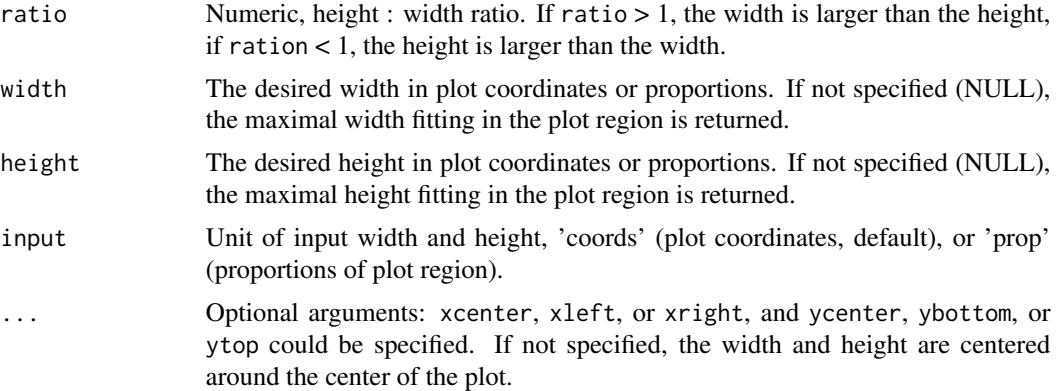

## Value

A list with 5 elements:

- width: width of the element in x-axis coordinates;
- height: height of the element in y-axis coordinates;
- ratio: provided ratio (for confirmation);
- x: two-number vector with x-coordinates of left and right sides;
- y: two-number vector with y-coordinates of bottom and top sides.

#### Author(s)

Jacolien van Rij

## See Also

```
Other Utility functions: findAbsMin(), find_n_neighbors(), firstLetterCap(), getArrowPos(),
getDec(), getRange(), get_palette(), group_sort(), inch2coords(), isColor(), list2str(),
move_n_point(), orderBoxplot(), se(), sortGroups()
```

```
data(img)
emptyPlot(100, c(50, 100), h0=0, v0=0)
# calculate height : width ratio of image:
im.r <- dim(img$image)[1]/dim(img$image)[2]
p <- getRatioCoords(ratio=im.r, width=20)
# inspect p:
p
# No position specified, so centered:
plot_image(img, type='image', add=TRUE,
```
## <span id="page-36-0"></span>get\_palette 37

```
xrange=p$x, yrange=p$y)
# ... or we could provide a position:
p <- getRatioCoords(ratio=im.r, width=20,
   xleft=20, ybottom=60)
plot_image(img, type='image', add=TRUE,
   xrange=p$x, yrange=p$y)
# Using proportions of plot region:
p <- getRatioCoords(ratio=im.r, height=.5,
    xleft=0, ytop=1, input='prop')
plot_image(img, type='image', add=TRUE,
    xrange=p$x, yrange=p$y)
# Changing the ratio to square:
p <- getRatioCoords(ratio=1, height=.5,
    xright=1, ybottom=0, input='prop')
plot_image(img, type='image', add=TRUE,
   xrange=p$x, yrange=p$y)
# ... and to a long rectangle:
p <- getRatioCoords(ratio=.5, height=1,
   xright=1, ybottom=0, input='prop')
plot_image(img, type='image', add=TRUE,
   xrange=p$x, yrange=p$y,
   replace.colors=list('#B.+'='#FF000033'),
   border='red')
```
<span id="page-36-1"></span>get\_palette *Retrieve the color scheme for contour plots.*

## Description

Retrieve the color scheme for contour plots.

## Usage

```
get_palette(color, nCol = 50, col = NULL)
```
## Arguments

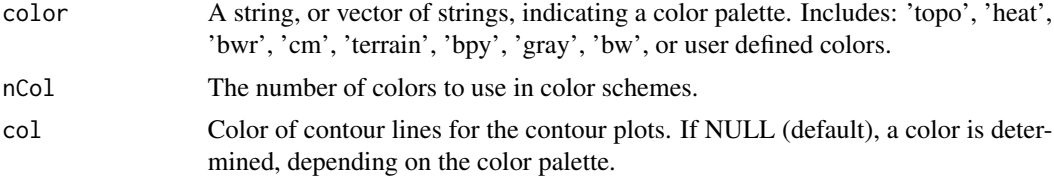

## Value

Color palette.

## See Also

[plotsurface](#page-50-1), [gradientLegend](#page-37-1)

```
Other Utility functions: findAbsMin(), find_n_neighbors(), firstLetterCap(), getArrowPos(),
getDec(), getRange(), getRatioCoords(), group_sort(), inch2coords(), isColor(), list2str(),
move_n_point(), orderBoxplot(), se(), sortGroups()
```
## Examples

```
pal <- get_palette('terrain', nCol=10)
names(pal)
image(matrix(1:10, ncol=10), col=pal$color, axes=FALSE)
# user defined color palette:
pal <- get_palette(c('green', 'orange', 'red'))
image(matrix(1:10, ncol=10), col=pal$color, axes=FALSE)
```
<span id="page-37-1"></span>gradientLegend *Add a gradient legend to a plot.*

## Description

Add a gradient legend to a contour plot (or other plot) to indicate the range of values represented by the color palette.

#### Usage

```
gradientLegend(
 valRange,
  color = "terrain",
 nCol = 30,
 pos = 0.875,side = 4,
  dec = NULL,
  length = 0.25,
  depth = 0.05,inside = FALSE,
  coords = FALSE,
 pos.num = NULL,
 n.\text{seg} = 1,
 border.col = "black",
  tick.col = NULL,
 fit.margin = TRUE,
  ...
)
```
<span id="page-37-0"></span>

## <span id="page-38-0"></span>Arguments

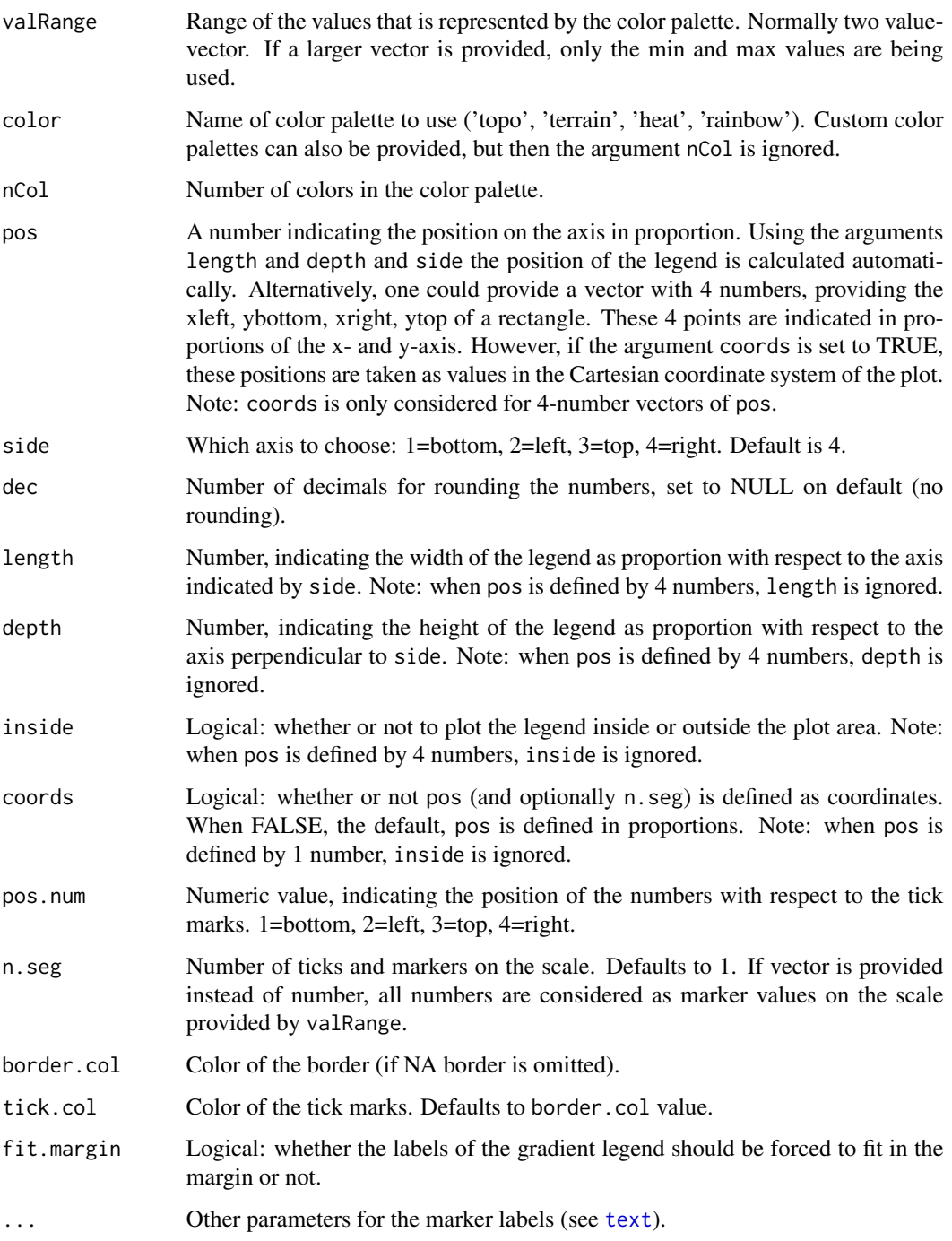

## Author(s)

Jacolien van Rij

### See Also

```
addInterval(add_bars(add_n_points(alphaPalette(),
alpha(), check_normaldist(), color_contour(), dotplot_error(), drawDevArrows(), emptyPlot(),
errorBars(), fill_area(), getCoords(), getFigCoords(), getProps(), legend_margin(),
marginDensityPlot(), plot_error(), plot_image(), plotsurface(), sortBoxplot()
```

```
# empty plot:
emptyPlot(1,1, main='Test plot', axes=FALSE)
box()
# legend on outside of plotregion:
gradientLegend(valRange=c(-14,14), pos=.5, side=1)
gradientLegend(valRange=c(-14,14), pos=.5, side=2)
gradientLegend(valRange=c(-14,14), pos=.5, side=3)
gradientLegend(valRange=c(-14,14), pos=.5, side=4)
# legend on inside of plotregion:
gradientLegend(valRange=c(-14,14), pos=.5, side=1, inside=TRUE)
gradientLegend(valRange=c(-14,14), pos=.5, side=2, inside=TRUE)
gradientLegend(valRange=c(-14,14), pos=.5, side=3, inside=TRUE)
gradientLegend(valRange=c(-14,14), pos=.5, side=4, inside=TRUE)
# empty plot:
emptyPlot(1,1, main='Test plot', axes=FALSE)
box()
# number of segments:
gradientLegend(valRange=c(-14,14), n.seg=3, pos=.5, side=1)
gradientLegend(valRange=c(-14,14), n.seg=c(-3,5), pos=.5, side=1,
    inside=TRUE)
# This produces a warning, as there is no space for labels here:
## Not run:
    gradientLegend(valRange=c(-14.235,14.2), pos=.5,
        n.\text{seg} = c(-7, 0), \text{ side=4}## End(Not run)
# different solutions:
# 1. adjust range (make sure also to adjust the range in the plot,
# for example by changing zlim)
emptyPlot(1,1, main='Test plot')
gradientLegend(valRange=c(-14,14), n.seg = c(-7, 0), side=4)
# 2. reduce number of decimals:
emptyPlot(1,1, main='Test plot')
gradientLegend(valRange=c(-14.235,14.2), n.seg = c(-7, 0), dec=1, side=4)
# 3. change labels to inside plot window:
emptyPlot(1,1, main='Test plot')
gradientLegend(valRange=c(-14.235,14.2), n.\text{seg} = c(-7,0),
   dec=1, side=4, inside=TRUE)
# 4. increase right margin:
oldmar <- par()$mar
par(mar=c(5.1,3.1,4.1,4.1))
```
<span id="page-39-0"></span>

```
emptyPlot(1,1, main='Test plot')
gradientLegend(valRange=c(-14.235,14.2), dec=2,
    n.\text{seg} = c(-7, 0), \text{ side=4})par(mar=oldmar) # return old values
# 5. change label position:
emptyPlot(1,1, main='Test plot')
gradientLegend(valRange=c(-14.235,14.2), dec=2,
    n.\text{seg} = c(-7, 0), \text{ side=4}, \text{pos.num=2})gradientLegend(valRange=c(-14.235,14.2), dec=2,
    n.\text{seg} = c(-7, 0), \text{ side=4}, \text{pos.num=1}, \text{pos=}.5)# 6. change legend position and length:
emptyPlot(1,1, main='Test plot')
gradientLegend(valRange=c(-14.235,14.2), dec=2,
    n.\text{seg} = c(-7, 0), \text{ side=3}, \text{length=}.5, \text{pos=}.75)# change border color (and font color too!)
gradientLegend(valRange=c(-14,14),pos=.75, length=.5,
color=alphaPalette('white', f.seq=seq(0,1, by=.1)),
border.col=alpha('gray'))
# when defining custom points, it is still important to specify side:
gradientLegend(valRange=c(-14,14), pos=c(.5,.25,.7,-.05), coords=TRUE,
    border.col='red', side=1)
gradientLegend(valRange=c(-14,14), pos=c(.5,.25,.7,-.05), coords=TRUE,
    border.col='red', side=2)
```
<span id="page-40-1"></span>group\_sort *Sort split by grouping predictor.*

#### **Description**

Function uses sort. list to return indices of of a vector, sorted per group.

#### Usage

```
group\_sort(x, group = NULL, decreasing = FALSE)
```
#### Arguments

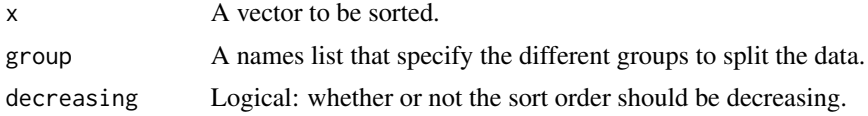

#### Value

Indices indicating the order of vector x per group.

#### <span id="page-41-0"></span>Author(s)

Jacolien van Rij

## See Also

[sort.list](#page-0-0)

```
Other Utility functions: findAbsMin(), find_n_neighbors(), firstLetterCap(), getArrowPos(),
getDec(), getRange(), getRatioCoords(), get_palette(), inch2coords(), isColor(), list2str(),
move_n_point(), orderBoxplot(), se(), sortGroups()
```
## Examples

```
# example InsectSprays from R datasets
InsectSprays$Type <- ifelse(InsectSprays$spray %in% c('A','B', 'F'), 1, 2)
```

```
ind <- group_sort(InsectSprays$count,
    group=list(Spray=InsectSprays$spray, Type=InsectSprays$Type))
InsectSprays[ind,]
InsectSprays
```
img *Image object.*

## Description

Map of the Netherlands, png image by Silver Spoon on Wikipedia: https://nl.wikipedia.org/wiki/Bestand:Blank\_map\_of\_the

## Usage

img

#### Format

A list with 2 elements:

image Matrix of 599 x 564 representing the image.

col Vector with colors used in the image.

#### Author(s)

Jacolien van Rij

<span id="page-42-1"></span><span id="page-42-0"></span>

#### Description

Convert device position (inch) to coordinates in current plot region.

## Usage

inch2coords(xpos, ypos = NULL, simplify = FALSE)

## Arguments

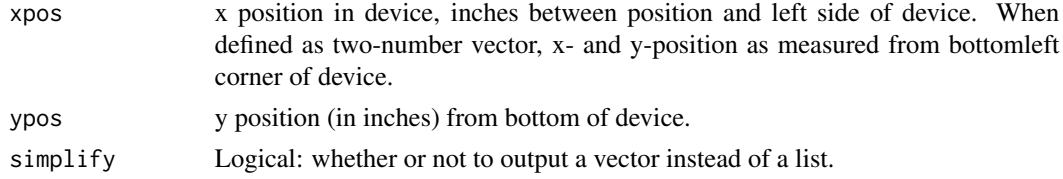

## Value

list or 2-number vector

## See Also

```
Other Utility functions: findAbsMin(), find_n_neighbors(), firstLetterCap(), getArrowPos(),
getDec(), getRange(), getRatioCoords(), get_palette(), group_sort(), isColor(), list2str(),
move_n_point(), orderBoxplot(), se(), sortGroups()
```
<span id="page-42-2"></span>isColor *Check whether color specifications exists.*

## Description

Function to check whether all specified colors are actual colors.

## Usage

isColor(x, return.colors = FALSE)

## Arguments

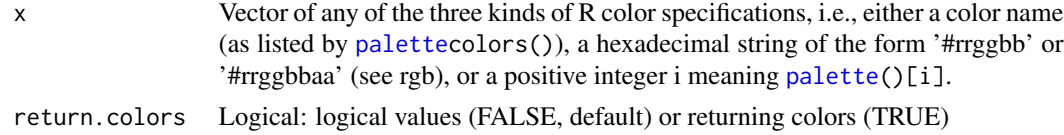

## <span id="page-43-0"></span>Value

Logical value (or colors)

#### Author(s)

Jacolien van Rij

## See Also

```
Other Utility functions: findAbsMin(), find_n_neighbors(), firstLetterCap(), getArrowPos(),
getDec(), getRange(), getRatioCoords(), get_palette(), group_sort(), inch2coords(),
list2str(), move_n_point(), orderBoxplot(), se(), sortGroups()
```
## Examples

```
# correct color definitions:
isColor(c('#FF0000FF', '#00FF00FF', '#0000FFFF'))
isColor(c('red', 'steelblue', 'green3'))
isColor(c(1,7,28))
# mixtures are possible too:
isColor(c('#FF0000FF', 'red', 1, '#FF0000', rgb(.1,0,0)))
# return colors:
# note that 28 is converted to 4...
isColor(c(1,7,28), return.colors=TRUE)
isColor(c('#FF0000CC', 'red', 1, '#FF0000'), return.colors=TRUE)
# 4 incorrect colors, 1 correct:
test <- c('#FH0000', 3, '#FF00991', 'lavendel', '#AABBCCFFF')
isColor(test)
isColor(test, return.colors=TRUE)
```
<span id="page-43-1"></span>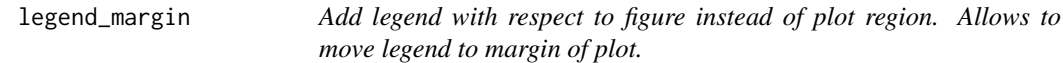

## Description

Add legend with respect to figure instead of plot region. Wrapper around the function [legend](#page-0-0).

#### Usage

```
legend_margin(x, legend, adj = NULL, ...)
```
#### <span id="page-44-0"></span>list2str 45

#### Arguments

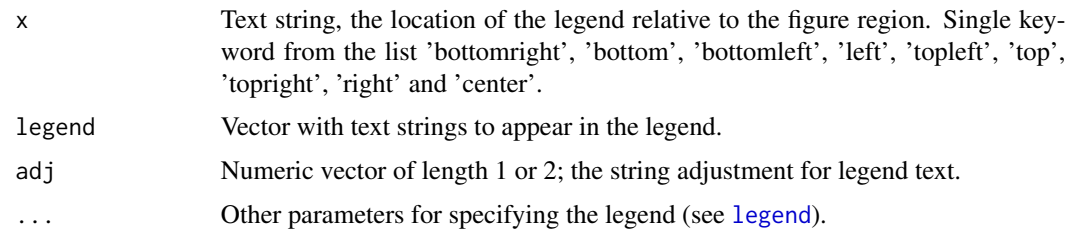

## Author(s)

Jacolien van Rij

## See Also

```
addInterval(add_bars(add_n_points(alphaPalette(),
alpha(), check_normaldist(), color_contour(), dotplot_error(), drawDevArrows(), emptyPlot(),
errorBars(), fill_area(), getCoords(), getFigCoords(), getProps(), gradientLegend(),
marginDensityPlot(), plot_error(), plot_image(), plotsurface(), sortBoxplot()
```
## Examples

```
plot(cars$speed, cars$dist, pch=16)
legend_margin('topleft', legend=c('points'), pch=16)
# compare with default legend:
legend('topleft', legend=c('points'), pch=16)
```
<span id="page-44-1"></span>list2str *Combine list values as string.*

## Description

Combine list values as string.

## Usage

```
list2str(x, inputlist)
```
#### Arguments

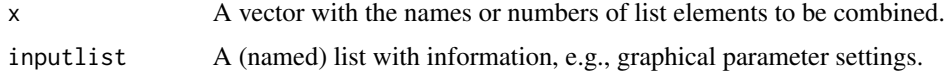

## Value

String

## <span id="page-45-0"></span>See Also

```
Other Utility functions: findAbsMin(), find_n_neighbors(), firstLetterCap(), getArrowPos(),
getDec(), getRange(), getRatioCoords(), get_palette(), group_sort(), inch2coords(),
isColor(), move_n_point(), orderBoxplot(), se(), sortGroups()
```
#### Examples

```
test <- list(a=c(1,2,3), b='a', c=c(TRUE, FALSE), d='test')
list2str(c('a','c', 'd'), test)
```
<span id="page-45-1"></span>marginDensityPlot *Plot density of distribution in margins of the plot.*

## Description

Plot density of distribution in margins of the plot.

## Usage

```
marginDensityPlot(
 x,
 y = NULL,side,
 from = NULL,
 scale = 1,
 maxDensityValue = NULL,
  allDensities = NULL,
 plot = TRUE,
  ...
\lambda
```
## Arguments

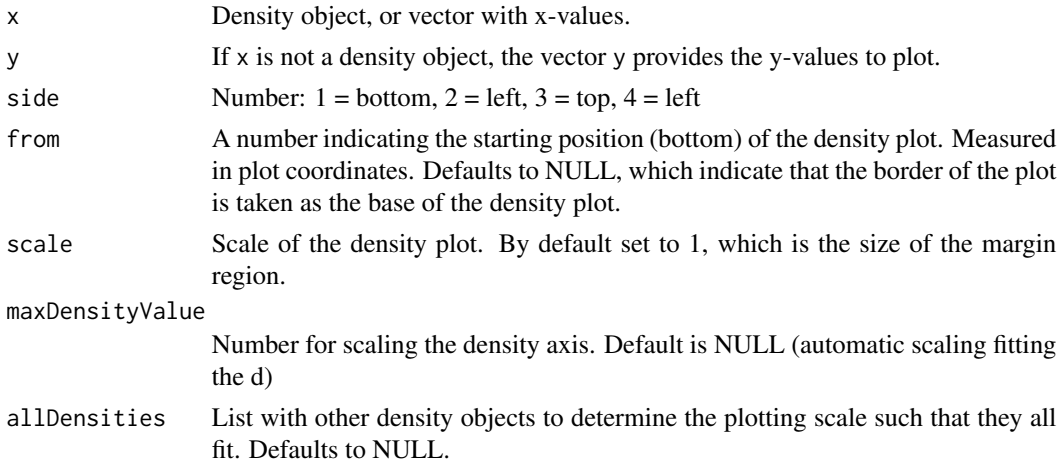

## <span id="page-46-0"></span>marginDensityPlot 47

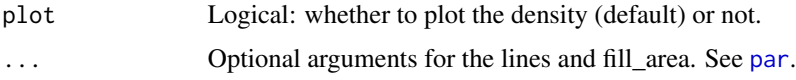

#### Author(s)

Jacolien van Rij

## See Also

[check\\_normaldist](#page-8-1)

```
addInterval(add_bars(add_n_points(alphaPalette(),
alpha(), check_normaldist(), color_contour(), dotplot_error(), drawDevArrows(), emptyPlot(),
errorBars(), fill_area(), getCoords(), getFigCoords(), getProps(), gradientLegend(),
legend_margin(), plot_error(), plot_image(), plotsurface(), sortBoxplot()
```

```
# density of a random sample from normal distribution:
val1 <- qnorm(ppoints(500))
val2 \leftarrow qt(ppoints(500), df = 2)
dens1 <- density(val1)
dens2 <- density(val2)
# setup plot window:
par(mfrow=c(1,1), cex=1.1)
# increase margin
oldmar <- par()$mar
par(max=oldmar + c(0,0,0,4))# plot qqnorm
qqnorm(val2, main='t distribution',
       pch='*', col='steelblue',
       xlim=c(-3,3),
       bty='n')
qqline(val1)
abline(h=0, col=alpha('gray'))
abline(v=0, col=alpha('gray'))
# filled distribution in right margin:
marginDensityPlot(dens2, side=4, allDensities=list(dens1, dens2),
    col='steelblue',lwd=2)
# add lines:
marginDensityPlot(dens2, side=4, allDensities=list(dens1, dens2),
    col='steelblue',density=25, lwd=2)
# compare to normal:
marginDensityPlot(dens1, side=4, allDensities=list(dens1, dens2),
    col=NA, border=1)
# Other sides are also possible:
marginDensityPlot(dens1, side=3, allDensities=list(dens1, dens2),
    col=NA, border=alpha(1), lwd=2)
```

```
marginDensityPlot(dens2, side=3, allDensities=list(dens1, dens2),
    col=NA, border=alpha('steelblue'), lwd=3)
# adjust the starting point with argument 'from' to bottom of plot:
marginDensityPlot(dens1, side=3,
    from=getCoords(0, side=2), lwd=2)
marginDensityPlot(dens2, side=3,
    col='steelblue', from=getCoords(0, side=2), lwd=2,
 maxDensityValue=2*max(dens2$y))
legend(getFigCoords('p')[2], getFigCoords('p')[3],
    yjust=0, legend=c('t distribution', 'Gaussian'),
    fill=c('steelblue', 'black'),
    cex=.75, xpd=TRUE, bty='n')
```
<span id="page-47-1"></span>move\_n\_point *Move a vector n elements forward or backward.*

#### Description

Move a vector n elements forward or backward.

#### Usage

move\_n\_point(x,  $n = 1$ , na\_value = NA)

#### Arguments

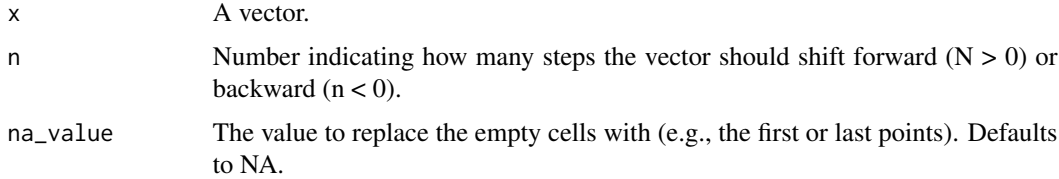

## Value

A vector with the same length of x, all moved n steps.

#### Author(s)

Jacolien van Rij

## See Also

Other Utility functions: [findAbsMin\(](#page-26-1)), [find\\_n\\_neighbors\(](#page-27-1)), [firstLetterCap\(](#page-28-1)), [getArrowPos\(](#page-28-2)), [getDec\(](#page-30-1)), [getRange\(](#page-33-1)), [getRatioCoords\(](#page-34-1)), [get\\_palette\(](#page-36-1)), [group\\_sort\(](#page-40-1)), [inch2coords\(](#page-42-1)), [isColor\(](#page-42-2)), [list2str\(](#page-44-1)), [orderBoxplot\(](#page-48-1)), [se\(](#page-58-1)), [sortGroups\(](#page-60-1))

## <span id="page-48-0"></span>orderBoxplot 49

## Examples

```
(x < -10:30)prev <- move_n_point(x)
change <- x - prevpost5 <- move_n_point(x, n=-5)
emptyPlot(length(x), range(x))
lines(x)
lines(prev, col='red')
lines(post5, col='blue')
```
<span id="page-48-1"></span>

#### orderBoxplot *Order boxplot stats following a given ordering.*

#### Description

Order boxplot stats following a given ordering.

#### Usage

```
orderBoxplot(stats, idx)
```
## Arguments

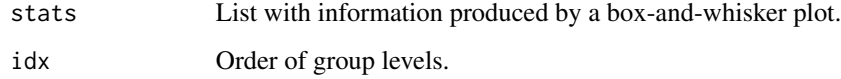

## Value

The ordered stats.

## Author(s)

Jacolien van Rij

## See Also

Other Utility functions: [findAbsMin\(](#page-26-1)), [find\\_n\\_neighbors\(](#page-27-1)), [firstLetterCap\(](#page-28-1)), [getArrowPos\(](#page-28-2)), [getDec\(](#page-30-1)), [getRange\(](#page-33-1)), [getRatioCoords\(](#page-34-1)), [get\\_palette\(](#page-36-1)), [group\\_sort\(](#page-40-1)), [inch2coords\(](#page-42-1)), [isColor\(](#page-42-2)), [list2str\(](#page-44-1)), [move\\_n\\_point\(](#page-47-1)), [se\(](#page-58-1)), [sortGroups\(](#page-60-1))

## <span id="page-49-0"></span>Examples

```
head(ToothGrowth)
# sort on basis of mean length:
bp \leq boxplot(len \sim dose: supp, data = ToothGrowth, plot=FALSE)
idx \leq sortGroups(len \sim dose:supp, data = ToothGrowth)bp2 <- orderBoxplot(bp, idx)
# compare:
bp$names
bp2$names
```
plotfunctions *Package plotfunctions: Various Functions to Facilitate Visualization of Data and Analysis*

## **Description**

This package provides a set of simple tools for building plots incrementally, starting with an empty plot region, and adding bars, data points, regression lines, error bars, gradient legends, density distributions in the margins, and even pictures. The package builds further on R graphics by simply combining functions and settings in order to reduce the amount of code to produce for the user. As a result, the package does not use formula input or special syntax, but can be used in combination with default R plot functions.

#### Details

Note: Most of the functions were part of the package itsadug, which is now split in two packages: 1. the package itsadug, which contains the core functions for visualizing and evaluating nonlinear regression models, and 2. the package plotfunctions, which contains more general plot functions. See vignette(package='plotfunctions','plotfunctions') for an overview with examples.

## Basic functions

- [emptyPlot](#page-20-1) generates an empty plot.
- [plot\\_error](#page-52-1) adds line with (shaded) confidence interval.
- [add\\_bars](#page-3-1) adds bars to a (bar)plot.
- [errorBars](#page-22-1) adds confidence intervals to points or bars.

#### Specialized plots

- [color\\_contour](#page-10-1) and [plotsurface](#page-50-1) are wrappers around [image](#page-0-0) and [contour](#page-0-0) for making easily colored surface plots for interactions with two (or more) continuous predictors.
- [plot\\_image](#page-54-1) can be used to add a picture to a plot, or to make a picture the background of a plot.
- [marginDensityPlot](#page-45-1) adds distributions in the margins of the plot.
- [check\\_normaldist](#page-8-1) overlays density of data to normal distribution. Might help with interpretation of QQ-plots that are generally used to test for normality.

#### <span id="page-50-0"></span>plotsurface 51

## Other useful features

- [alpha](#page-6-1) and [alphaPalette](#page-7-1) are simple function to make colors and palettes transparent.
- [legend\\_margin](#page-43-1) adds a legend in the margins of a plot.
- [gradientLegend](#page-37-1) adds a color legend to a plot.
- [drawDevArrows](#page-16-1) for drawing arrows or lines between different panels.
- [getFigCoords](#page-31-1) retrieve the cartesian coordinates relative to the plot axes for given proportions of the plot region or given proportions of the figure. #'
- A list of all available functions is provided in help(package='itsadug').

#### Author(s)

Jacolien van Rij

Maintainer: Jacolien van Rij (<vanrij.jacolien@gmail.com>)

University of Groningen, The Netherlands & University of Tuebingen, Germany

<span id="page-50-1"></span>plotsurface *Creates a colored surface plot from data frame input.*

## **Description**

This function is a wrapper around [image](#page-0-0) and [contour](#page-0-0). See vignette('plotfunctions') for an example of how you could use [image](#page-0-0) and [contour](#page-0-0).

## Usage

```
plotsurface(
  data,
  view,
  predictor = NULL,
  valCI = NULL,main = NULL,xlab = NULL,
  ylab = NULL,
  xlim = NULL,ylim = NULL,
  zlim = NULL,
  col = NULL,color = terrain.colors(50),
  ci.col = c("green", "red"),nCol = 50,
  add.color.legend = TRUE,
  dec = NULL,
  fit.margin = TRUE,
  ...
)
```
## <span id="page-51-0"></span>Arguments

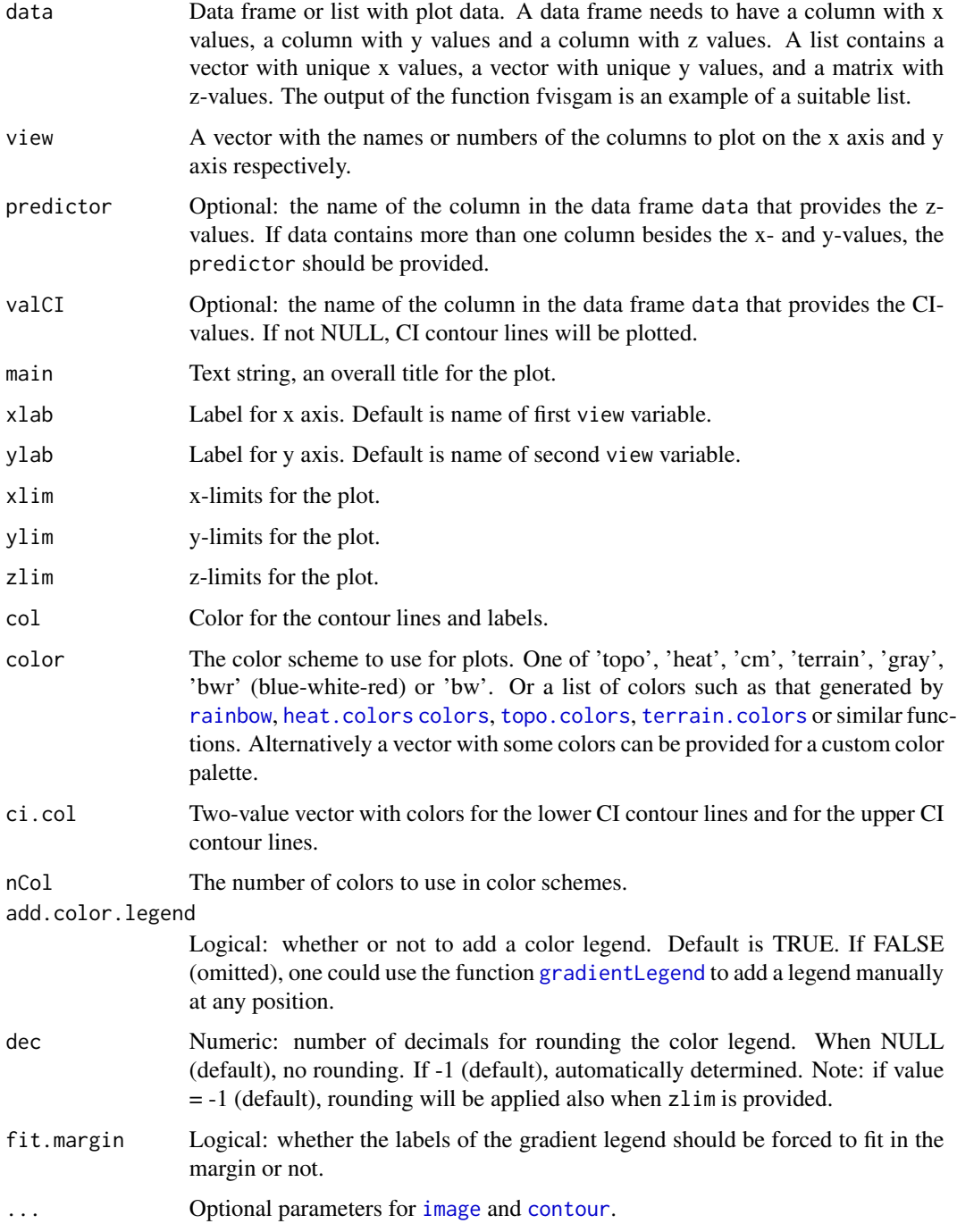

## Author(s)

Jacolien van Rij

#### <span id="page-52-0"></span>plot\_error 53

#### See Also

[image](#page-0-0), [contour](#page-0-0), [color\\_contour](#page-10-1)

```
addInterval(add_bars(add_n_points(alphaPalette(),
alpha(), check_normaldist(), color_contour(), dotplot_error(), drawDevArrows(), emptyPlot(),
errorBars(), fill_area(), getCoords(), getFigCoords(), getProps(), gradientLegend(),
legend_margin(), marginDensityPlot(), plot_error(), plot_image(), sortBoxplot()
```
## Examples

```
# From the package graphics, see help(image):
x \leftarrow 10*(1:nrow(volcano))y <- 10*(1:ncol(volcano))
image(x, y, volcano, col = terrain.colors(100), axes = FALSE)contour(x, y, volcano, levels = seq(90, 200, by = 5),add = TRUE, col = 'peru')axis(1, at = seq(100, 800, by = 100))axis(2, at = seq(100, 600, by = 100))box()
title(main = 'Maunga Whau Volcano', font.main = 4)
# now with plot surface:
# first convert to data frame
tmp <- data.frame(value = as.vector(volcano),
    x = 10*rep(1:nrow(volcano), ncol(volcano)),y = 10*rep(1:ncol(volcano), each=nrow(volcano)))
plotsurface(tmp, view=c('x', 'y'), predictor='value',
    main='Maunga Whau Volcano')
# or with gray scale colors:
plotsurface(tmp, view=c('x', 'y'), predictor='value',
    main='Maunga Whau Volcano', color='gray')
# change color range:
plotsurface(tmp, view=c('x', 'y'), predictor='value',
    main='Maunga Whau Volcano', zlim=c(0,200))
#' remove color and color legend:
plotsurface(tmp, view=c('x', 'y'), predictor='value',
    main='Maunga Whau Volcano',
    color=NULL, col=1, add.color.legend=FALSE)
```
<span id="page-52-1"></span>plot\_error *Utility function*

#### **Description**

Plot line with confidence intervals.

## Usage

```
plot_error(
 x,
  fit,
  se.fit,
  se.fit2 = NULL,
  shade = FALSE,
  f = 1,
  col = "black",ci.lty = NULL,
 ci.lwd = NULL,border = FALSE,
 alpha = 0.25,
  ...
)
```
## Arguments

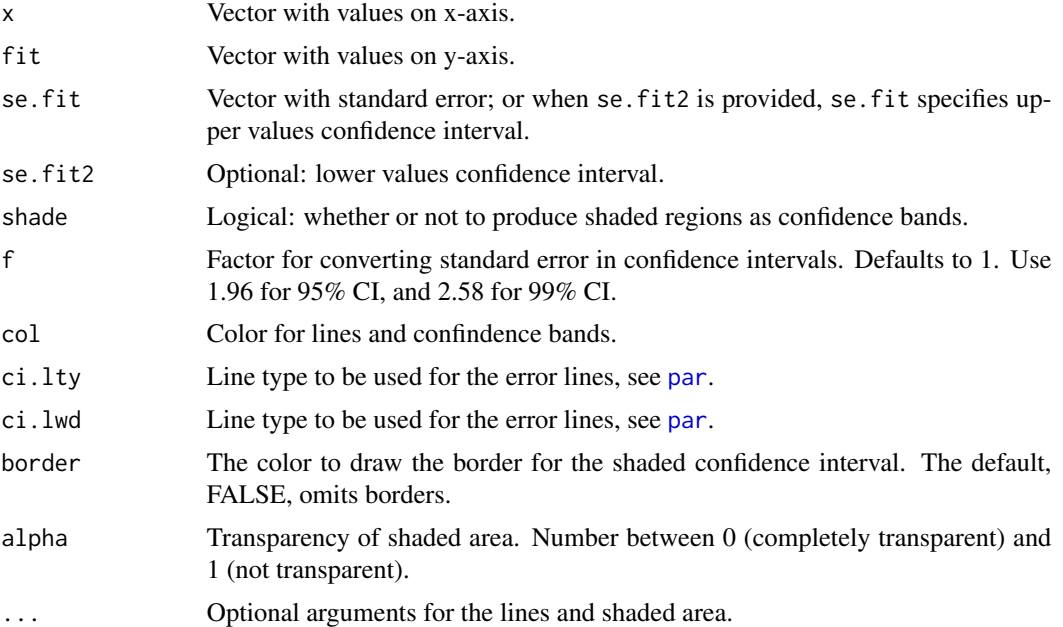

## Author(s)

Jacolien van Rij

## See Also

Other Functions for plotting: [addInterval\(](#page-2-1)), [add\\_bars\(](#page-3-1)), [add\\_n\\_points\(](#page-5-1)), [alphaPalette\(](#page-7-1)), [alpha\(](#page-6-1)), [check\\_normaldist\(](#page-8-1)), [color\\_contour\(](#page-10-1)), [dotplot\\_error\(](#page-13-1)), [drawDevArrows\(](#page-16-1)), [emptyPlot\(](#page-20-1)), [errorBars\(](#page-22-1)), [fill\\_area\(](#page-24-1)), [getCoords\(](#page-29-1)), [getFigCoords\(](#page-31-1)), [getProps\(](#page-32-1)), [gradientLegend\(](#page-37-1)), [legend\\_margin\(](#page-43-1)), [marginDensityPlot\(](#page-45-1)), [plot\\_image\(](#page-54-1)), [plotsurface\(](#page-50-1)), [sortBoxplot\(](#page-59-1))

<span id="page-53-0"></span>

## <span id="page-54-0"></span>plot\_image 55

#### Examples

```
# generate some data:
x < -10:20y \le -0.3*(x - 3)^2 + \text{rnorm}(\text{length}(x))s \leftarrow 0.2*abs(100-y + rnorm(length(x)))# Plot line and standard deviation:
emptyPlot(range(x), range(y), h0=0)
plot_error(x, y, s)
# Change layout:
emptyPlot(range(x), range(y), h0=0)
plot_error(x, y, s, shade=TRUE, lty=3, lwd=3)
# Use of se.fit2 for asymmetrical error bars:
cu <-y + .65*scl \leftarrow y - s
emptyPlot(range(x), range(y), h0=0)
plot_error(x, y, s, shade=TRUE)
plot_error(x, y, se.fit=cu, se.fit2=cl, col='red', shade=TRUE)
# Some layout options:
emptyPlot(range(x), range(y), h0=0)
plot_error(x, y, s, lty=3, lwd=1, ci.lty=1, ci.lwd=3)
emptyPlot(range(x), range(y), h0=0)
plot_error(x, y, s, shade=TRUE, lty=3, lwd=3)
emptyPlot(range(x), range(y), h0=0)
plot_error(x, y, s, shade=TRUE, lty=1, lwd=3, ci.lwd=3, border='red')
emptyPlot(range(x), range(y), h0=0)
plot_error(x, y, s, shade=TRUE, lty=1, lwd=3, density=10, ci.lwd=3)
```
<span id="page-54-1"></span>

plot\_image *Add images to plots.*

#### Description

Add images to plots.

## Usage

```
plot_image(
  img,
  type = "image",
  col = NULL,show.axes = FALSE,
  xrange = c(0, 1),
  yrange = c(\emptyset, 1),
  keep.ratio = FALSE,
```

```
adj = 0,fill.plotregion = FALSE,
  replace.colors = NULL,
  add = FALSE,interpolate = TRUE,
  ...
\mathcal{L}
```
## Arguments

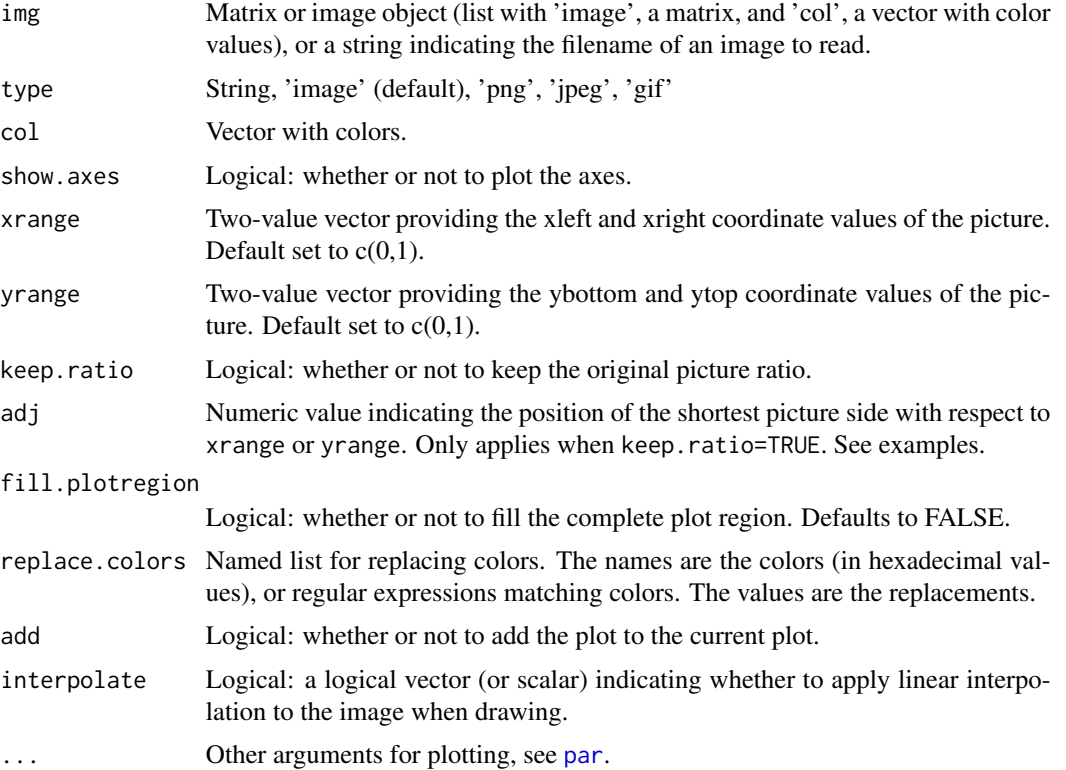

## Value

Optionally returns

#### Author(s)

Jacolien van Rij

## See Also

Other Functions for plotting: [addInterval\(](#page-2-1)), [add\\_bars\(](#page-3-1)), [add\\_n\\_points\(](#page-5-1)), [alphaPalette\(](#page-7-1)), [alpha\(](#page-6-1)), [check\\_normaldist\(](#page-8-1)), [color\\_contour\(](#page-10-1)), [dotplot\\_error\(](#page-13-1)), [drawDevArrows\(](#page-16-1)), [emptyPlot\(](#page-20-1)), [errorBars\(](#page-22-1)), [fill\\_area\(](#page-24-1)), [getCoords\(](#page-29-1)), [getFigCoords\(](#page-31-1)), [getProps\(](#page-32-1)), [gradientLegend\(](#page-37-1)), [legend\\_margin\(](#page-43-1)), [marginDensityPlot\(](#page-45-1)), [plot\\_error\(](#page-52-1)), [plotsurface\(](#page-50-1)), [sortBoxplot\(](#page-59-1))

<span id="page-55-0"></span>

## <span id="page-56-0"></span>plot\_signifArea 57

#### Examples

```
# see Volcano example at help(image)
# create image object:
myimg <- list(image=volcano-min(volcano), col=terrain.colors(max(volcano)-min(volcano)))
# create emoty plot window:
emptyPlot(1,1, main='Volcano images')
# add image topleft corner:
plot_image(img=myimg, xrange=c(0,.25), yrange=c(.75,1), add=TRUE)
# add transparent image as overlay:
myimg$col <- alpha(myimg$col, f=.25)
plot_image(img=myimg, add=TRUE, fill.plotregion=TRUE, bty='n')
# add image:
myimg$col <- topo.colors(max(myimg$image))
plot_image(img=myimg, xrange=c(0.125,.375), yrange=c(.5,.875), add=TRUE)
# add some points and lines:
points(runif(10,0,1), runif(10,0,1), type='o')
# keep ratio:
emptyPlot(1,1, main='Volcano images')
# I would like to add an image in the following field:
rect(xleft=0, xright=.5, ybottom=0, ytop=.3, col='gray', border=NA)
# add image with keep.ratio=true
plot_image(img=myimg, xrange=c(0,.5), yrange=c(0,.3),
    add=TRUE, keep.ratio=TRUE, border=NA)
# as y-side is longest, this side will be fitted in
# the rectangle and the x position adjusted with adj:
plot_image(img=myimg, xrange=c(0,.5), yrange=c(0,.3),
    add=TRUE, keep.ratio=TRUE, border=2, adj=0.5)
plot_image(img=myimg, xrange=c(0,.5), yrange=c(0,.3),
    add=TRUE, keep.ratio=TRUE, border=3, adj=1)
# keep.ratio and border:
plot_image(img=myimg, xrange=c(0,1), yrange=c(0,1),
    keep.ratio=TRUE, adj=0.5)
plot_image(img=myimg, xrange=c(0,.5), yrange=c(0,1),
    keep.ratio=TRUE, adj=0.5)
emptyPlot(1,1, axes=FALSE)
plot_image(img=myimg, xrange=c(0,1), yrange=c(0,1),
    add=TRUE, keep.ratio=TRUE, adj=0.5)
```
plot\_signifArea *Creates a colored surface plot from data frame input.*

#### Description

This function uses [rasterImage](#page-0-0) to indicate which points in the surface are not significantly different from zero. Note that the shape of these non-significant regions depends on the number of data points (often specified with n.grid).

<span id="page-57-0"></span>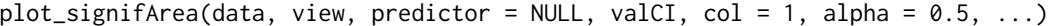

#### Arguments

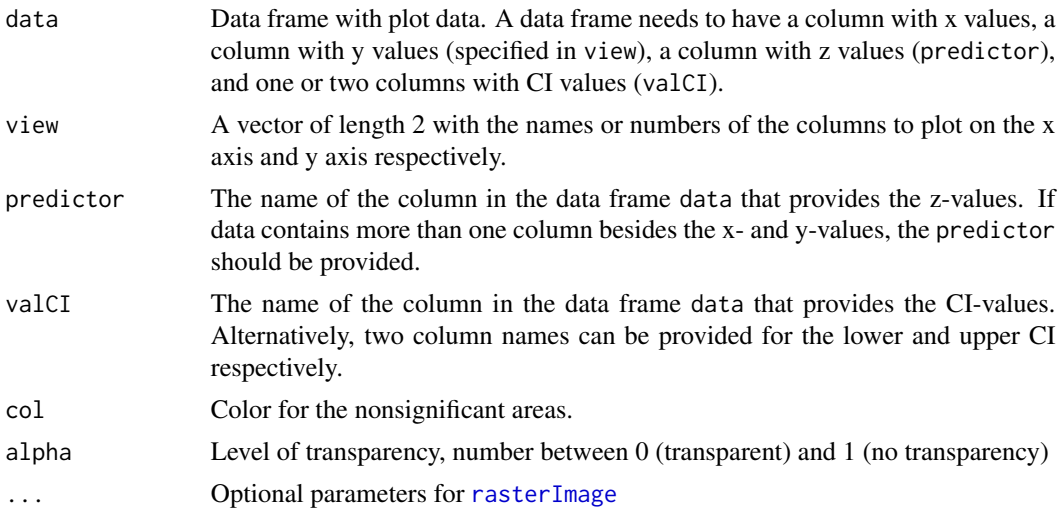

## Author(s)

Jacolien van Rij

## See Also

[rasterImage](#page-0-0)

```
# From the package graphics, see help(image):
x \leftarrow 10*(1:nrow(volcano))y <- 10*(1:ncol(volcano))
tmp <- data.frame(value = (as.vector(volcano) - 120),
   x = 10*rep(1:nrow(volcano), ncol(volcano)),
   y = 10*rep(1:ncol(volcano), each=nrow(volcano)),
   CI = rep(20, nrow(volcano)*ncol(volcano)))
plotsurface(tmp, view=c('x', 'y'), predictor='value', main='Maunga Whau Volcano')
plot_signifArea(tmp, view=c('x', 'y'), predictor='value', valCI='CI')
# change color:
plotsurface(tmp, view=c('x', 'y'), predictor='value', main='Maunga Whau Volcano')
plot_signifArea(tmp, view=c('x', 'y'), predictor='value', valCI='CI',
   col='red')
# or completely remove 'nonsignificant' area:
plot_signifArea(tmp, view=c('x', 'y'), predictor='value', valCI='CI',
   col='white', alpha=1)
```
#### <span id="page-58-1"></span><span id="page-58-0"></span>Description

Calculate standard error of the mean.

#### Usage

 $se(x, na.rm = FALSE)$ 

#### Arguments

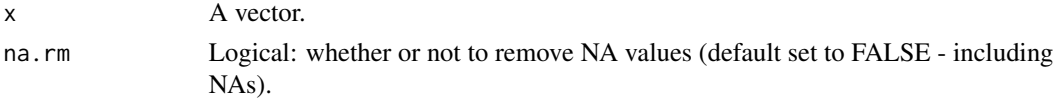

#### Value

Standard Error of the mean.

### See Also

```
Other Utility functions: findAbsMin(), find_n_neighbors(), firstLetterCap(), getArrowPos(),
getDec(), getRange(), getRatioCoords(), get_palette(), group_sort(), inch2coords(),
isColor(), list2str(), move_n_point(), orderBoxplot(), sortGroups()
```
#### Examples

```
# load example data:
data(chickwts)
str(chickwts)
# first calculate means per feeding type:
avg <- with(chickwts, tapply(weight, list(feed), mean))
par(cex=1.25)
b <- barplot(avg, beside=TRUE, names.arg=FALSE, ylim=c(0,450))
text(b, rep(0, length(b)), labels=names(avg), srt=90, adj=-.25)
# calculate mean collapsing over feeding types:
abline(h=mean(avg), lwd=1.5, col='red1')
# add SE reflecting variation between feeding types:
abline(h=mean(avg)+c(-1,1)*se(avg), lty=2, col='red1')
text(getCoords(.5), mean(avg)+se(avg),
    labels=expression('mean' %+-% '1SE'), pos=3, col='red1')
# Note that SE makes more sense for experiments with
```
# different groups or participants.

<span id="page-59-1"></span><span id="page-59-0"></span>

## Description

Produce box-and-whisker plot(s) ordered by function such as mean or median. Wrapper around [boxplot](#page-0-0).

#### Usage

```
sortBoxplot(
 formula,
 data = NULL,decreasing = TRUE,
 FUN = "median",
 idx = NULL,col = "gray",...
)
```
## Arguments

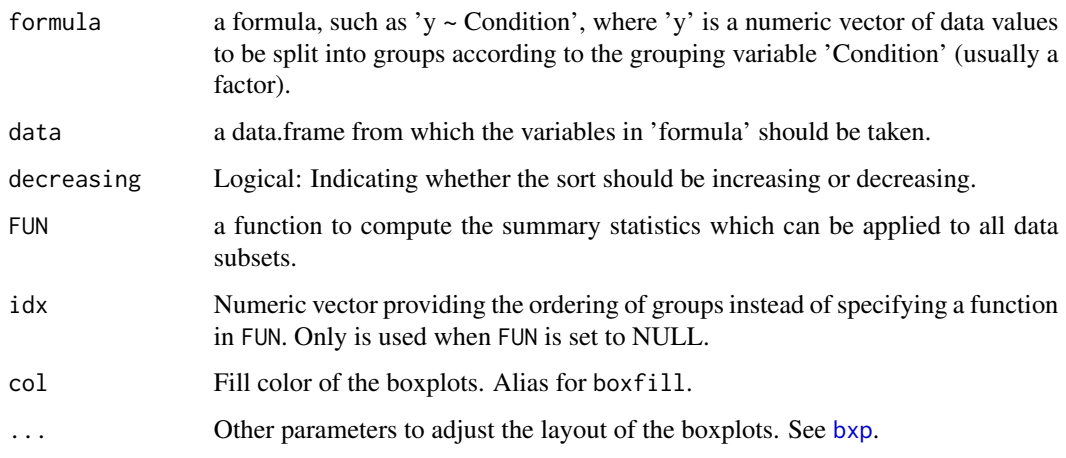

## Value

The ordered stats.

## Author(s)

Jacolien van Rij

#### <span id="page-60-0"></span>sortGroups 61

#### See Also

```
Other Functions for plotting: addInterval(add_bars(add_n_points(), alphabette(),alpha(), check_normaldist(), color_contour(), dotplot_error(), drawDevArrows(), emptyPlot(),
errorBars(), fill_area(), getCoords(), getFigCoords(), getProps(), gradientLegend(),
legend_margin(), marginDensityPlot(), plot_error(), plot_image(), plotsurface()
```
#### Examples

```
head(ToothGrowth)
# sort on basis of mean length:
sortBoxplot(len ~ does: supp, data = ToothGrowth)# sort on basis of median length:
sortBoxplot(len ~ dose: supp, data = ToothGrowth, decreasing=FALSE)
# on the basis of variation (sd):
sortBoxplot(len ~ dose: supp, data = ToothGrowth, FUN='sd', col=alpha(2))
```
<span id="page-60-1"></span>sortGroups *Sort groups based on a function such as mean value or deviation.*

#### Description

Sort groups based on a function such as mean value or deviation.

#### Usage

```
sortGroups(formula, FUN = "mean", decreasing = FALSE, ...)
```
#### Arguments

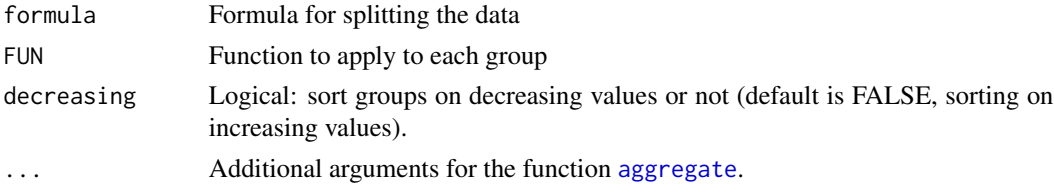

## Value

The order of levels.

## Author(s)

Jacolien van Rij

## See Also

Other Utility functions: [findAbsMin\(](#page-26-1)), [find\\_n\\_neighbors\(](#page-27-1)), [firstLetterCap\(](#page-28-1)), [getArrowPos\(](#page-28-2)), [getDec\(](#page-30-1)), [getRange\(](#page-33-1)), [getRatioCoords\(](#page-34-1)), [get\\_palette\(](#page-36-1)), [group\\_sort\(](#page-40-1)), [inch2coords\(](#page-42-1)), [isColor\(](#page-42-2)), [list2str\(](#page-44-1)), [move\\_n\\_point\(](#page-47-1)), [orderBoxplot\(](#page-48-1)), [se\(](#page-58-1))

62 sortGroups

```
head(ToothGrowth)
# sort on basis of mean length:
sortGroups(len ~ dose:supp, data = ToothGrowth)
labels = levels(interaction(ToothGrowth$dose, ToothGrowth$supp))
labels[sortGroups(len ~ dose:supp, data = ToothGrowth)]
```
# <span id="page-62-0"></span>**Index**

∗Topic datasets img, [42](#page-41-0) add\_bars, *[3](#page-2-0)*, [4,](#page-3-0) *[6](#page-5-0)*, *[8](#page-7-0)[–10](#page-9-0)*, *[12](#page-11-0)*, *[16,](#page-15-0) [17](#page-16-0)*, *[22](#page-21-0)*, *[24](#page-23-0)*, *[26](#page-25-0)*, *[30](#page-29-0)*, *[32](#page-31-0)*, *[34](#page-33-0)*, *[40](#page-39-0)*, *[45](#page-44-0)*, *[47](#page-46-0)*, *[50](#page-49-0)*, *[53,](#page-52-0) [54](#page-53-0)*, *[56](#page-55-0)*, *[61](#page-60-0)* add\_n\_points, *[3](#page-2-0)*, *[5](#page-4-0)*, [6,](#page-5-0) *[8–](#page-7-0)[10](#page-9-0)*, *[12](#page-11-0)*, *[16,](#page-15-0) [17](#page-16-0)*, *[22](#page-21-0)*, *[24](#page-23-0)*, *[26](#page-25-0)*, *[30](#page-29-0)*, *[32](#page-31-0)*, *[34](#page-33-0)*, *[40](#page-39-0)*, *[45](#page-44-0)*, *[47](#page-46-0)*, *[53,](#page-52-0) [54](#page-53-0)*, *[56](#page-55-0)*, *[61](#page-60-0)* addInterval, [3,](#page-2-0) *[5,](#page-4-0) [6](#page-5-0)*, *[8–](#page-7-0)[10](#page-9-0)*, *[12](#page-11-0)*, *[16,](#page-15-0) [17](#page-16-0)*, *[22](#page-21-0)*, *[24](#page-23-0)*, *[26](#page-25-0)*, *[30](#page-29-0)*, *[32](#page-31-0)*, *[34](#page-33-0)*, *[40](#page-39-0)*, *[45](#page-44-0)*, *[47](#page-46-0)*, *[53,](#page-52-0) [54](#page-53-0)*, *[56](#page-55-0)*, *[61](#page-60-0)* adjustcolor, *[7](#page-6-0)*, *[9](#page-8-0)* aggregate, *[61](#page-60-0)* alpha, *[3](#page-2-0)*, *[5,](#page-4-0) [6](#page-5-0)*, [7,](#page-6-0) *[9,](#page-8-0) [10](#page-9-0)*, *[12](#page-11-0)*, *[16,](#page-15-0) [17](#page-16-0)*, *[22](#page-21-0)*, *[24](#page-23-0)*, *[26](#page-25-0)*, *[30](#page-29-0)*, *[32](#page-31-0)*, *[34](#page-33-0)*, *[40](#page-39-0)*, *[45](#page-44-0)*, *[47](#page-46-0)*, *[51](#page-50-0)*, *[53,](#page-52-0) [54](#page-53-0)*, *[56](#page-55-0)*, *[61](#page-60-0)* alphaPalette, *[3](#page-2-0)*, *[5,](#page-4-0) [6](#page-5-0)*, *[8](#page-7-0)*, [8,](#page-7-0) *[10](#page-9-0)*, *[12](#page-11-0)*, *[16,](#page-15-0) [17](#page-16-0)*, *[22](#page-21-0)*, *[24](#page-23-0)*, *[26](#page-25-0)*, *[30](#page-29-0)*, *[32](#page-31-0)*, *[34](#page-33-0)*, *[40](#page-39-0)*, *[45](#page-44-0)*, *[47](#page-46-0)*, *[51](#page-50-0)*, *[53,](#page-52-0) [54](#page-53-0)*, *[56](#page-55-0)*, *[61](#page-60-0)* arrows, *[3](#page-2-0)*, *[17](#page-16-0)* boxplot, *[60](#page-59-0)* bxp, *[60](#page-59-0)* check\_normaldist, *[3](#page-2-0)*, *[5,](#page-4-0) [6](#page-5-0)*, *[8,](#page-7-0) [9](#page-8-0)*, [9,](#page-8-0) *[12](#page-11-0)*, *[16,](#page-15-0) [17](#page-16-0)*, *[22](#page-21-0)*, *[24](#page-23-0)*, *[26](#page-25-0)*, *[30](#page-29-0)*, *[32](#page-31-0)*, *[34](#page-33-0)*, *[40](#page-39-0)*, *[45](#page-44-0)*, *[47](#page-46-0)*, *[50](#page-49-0)*, *[53,](#page-52-0) [54](#page-53-0)*, *[56](#page-55-0)*, *[61](#page-60-0)* color\_contour, *[3](#page-2-0)*, *[5,](#page-4-0) [6](#page-5-0)*, *[8–](#page-7-0)[10](#page-9-0)*, [11,](#page-10-0) *[16,](#page-15-0) [17](#page-16-0)*, *[22](#page-21-0)*, *[24](#page-23-0)*, *[26](#page-25-0)*, *[30](#page-29-0)*, *[32](#page-31-0)*, *[34](#page-33-0)*, *[40](#page-39-0)*, *[45](#page-44-0)*, *[47](#page-46-0)*, *[50](#page-49-0)*, *[53,](#page-52-0) [54](#page-53-0)*, *[56](#page-55-0)*, *[61](#page-60-0)* colorRampPalette, *[9](#page-8-0)* colors, *[12](#page-11-0)*, *[52](#page-51-0)* contour, *[11,](#page-10-0) [12](#page-11-0)*, *[50](#page-49-0)[–53](#page-52-0)* convertColor, *[9](#page-8-0)* convertFile, [13](#page-12-0) dotchart, *[15,](#page-14-0) [16](#page-15-0)* dotplot\_error, *[3](#page-2-0)*, *[5,](#page-4-0) [6](#page-5-0)*, *[8–](#page-7-0)[10](#page-9-0)*, *[12](#page-11-0)*, [14,](#page-13-0) *[17](#page-16-0)*, *[22](#page-21-0)*, *[24](#page-23-0)*, *[26](#page-25-0)*, *[30](#page-29-0)*, *[32](#page-31-0)*, *[34](#page-33-0)*, *[40](#page-39-0)*, *[45](#page-44-0)*, *[47](#page-46-0)*, *[53,](#page-52-0) [54](#page-53-0)*, *[56](#page-55-0)*, *[61](#page-60-0)*

drawDevArrows, *[3](#page-2-0)*, *[5,](#page-4-0) [6](#page-5-0)*, *[8](#page-7-0)[–10](#page-9-0)*, *[12](#page-11-0)*, *[16](#page-15-0)*, [17,](#page-16-0) *[22](#page-21-0)*, *[24](#page-23-0)*, *[26](#page-25-0)*, *[30](#page-29-0)*, *[32](#page-31-0)*, *[34](#page-33-0)*, *[40](#page-39-0)*, *[45](#page-44-0)*, *[47](#page-46-0)*, *[51](#page-50-0)*, *[53,](#page-52-0) [54](#page-53-0)*, *[56](#page-55-0)*, *[61](#page-60-0)* emptyPlot, *[3](#page-2-0)*, *[5,](#page-4-0) [6](#page-5-0)*, *[8](#page-7-0)[–10](#page-9-0)*, *[12](#page-11-0)*, *[16,](#page-15-0) [17](#page-16-0)*, [21,](#page-20-0) *[24](#page-23-0)*, *[26](#page-25-0)*, *[30](#page-29-0)*, *[32](#page-31-0)*, *[34](#page-33-0)*, *[40](#page-39-0)*, *[45](#page-44-0)*, *[47](#page-46-0)*, *[50](#page-49-0)*, *[53,](#page-52-0) [54](#page-53-0)*, *[56](#page-55-0)*, *[61](#page-60-0)* errorBars, *[3](#page-2-0)*, *[5,](#page-4-0) [6](#page-5-0)*, *[8](#page-7-0)[–10](#page-9-0)*, *[12](#page-11-0)*, *[16,](#page-15-0) [17](#page-16-0)*, *[22](#page-21-0)*, [23,](#page-22-0) *[26](#page-25-0)*, *[30](#page-29-0)*, *[32](#page-31-0)*, *[34](#page-33-0)*, *[40](#page-39-0)*, *[45](#page-44-0)*, *[47](#page-46-0)*, *[50](#page-49-0)*, *[53,](#page-52-0) [54](#page-53-0)*, *[56](#page-55-0)*, *[61](#page-60-0)* fill\_area, *[3](#page-2-0)*, *[5,](#page-4-0) [6](#page-5-0)*, *[8](#page-7-0)[–10](#page-9-0)*, *[12](#page-11-0)*, *[16,](#page-15-0) [17](#page-16-0)*, *[22](#page-21-0)*, *[24](#page-23-0)*, [25,](#page-24-0) *[30](#page-29-0)*, *[32](#page-31-0)*, *[34](#page-33-0)*, *[40](#page-39-0)*, *[45](#page-44-0)*, *[47](#page-46-0)*, *[53,](#page-52-0) [54](#page-53-0)*, *[56](#page-55-0)*, *[61](#page-60-0)* filled.contour, *[12](#page-11-0)* find\_n\_neighbors, *[27](#page-26-0)*, [28,](#page-27-0) *[29,](#page-28-0) [30](#page-29-0)*, *[32](#page-31-0)*, *[35,](#page-34-0) [36](#page-35-0)*, *[38](#page-37-0)*, *[42](#page-41-0)[–44](#page-43-0)*, *[46](#page-45-0)*, *[48,](#page-47-0) [49](#page-48-0)*, *[59](#page-58-0)*, *[61](#page-60-0)* findAbsMin, [27,](#page-26-0) *[28](#page-27-0)[–30](#page-29-0)*, *[32](#page-31-0)*, *[35,](#page-34-0) [36](#page-35-0)*, *[38](#page-37-0)*, *[42](#page-41-0)[–44](#page-43-0)*, *[46](#page-45-0)*, *[48,](#page-47-0) [49](#page-48-0)*, *[59](#page-58-0)*, *[61](#page-60-0)* firstLetterCap, *[27,](#page-26-0) [28](#page-27-0)*, [29,](#page-28-0) *[30](#page-29-0)*, *[32](#page-31-0)*, *[35,](#page-34-0) [36](#page-35-0)*, *[38](#page-37-0)*, *[42](#page-41-0)[–44](#page-43-0)*, *[46](#page-45-0)*, *[48,](#page-47-0) [49](#page-48-0)*, *[59](#page-58-0)*, *[61](#page-60-0)* get\_palette, *[27](#page-26-0)[–30](#page-29-0)*, *[32](#page-31-0)*, *[35,](#page-34-0) [36](#page-35-0)*, [37,](#page-36-0) *[42](#page-41-0)[–44](#page-43-0)*, *[46](#page-45-0)*, *[48,](#page-47-0) [49](#page-48-0)*, *[59](#page-58-0)*, *[61](#page-60-0)* getArrowPos, *[27](#page-26-0)[–29](#page-28-0)*, [29,](#page-28-0) *[32](#page-31-0)*, *[35,](#page-34-0) [36](#page-35-0)*, *[38](#page-37-0)*, *[42](#page-41-0)[–44](#page-43-0)*, *[46](#page-45-0)*, *[48,](#page-47-0) [49](#page-48-0)*, *[59](#page-58-0)*, *[61](#page-60-0)* getCoords, *[3](#page-2-0)*, *[5,](#page-4-0) [6](#page-5-0)*, *[8](#page-7-0)[–10](#page-9-0)*, *[12](#page-11-0)*, *[16,](#page-15-0) [17](#page-16-0)*, *[22](#page-21-0)*, *[24](#page-23-0)*, *[26](#page-25-0)*, [30,](#page-29-0) *[32](#page-31-0)*, *[34](#page-33-0)*, *[40](#page-39-0)*, *[45](#page-44-0)*, *[47](#page-46-0)*, *[53,](#page-52-0) [54](#page-53-0)*, *[56](#page-55-0)*, *[61](#page-60-0)* getDec, *[27](#page-26-0)[–30](#page-29-0)*, [31,](#page-30-0) *[35,](#page-34-0) [36](#page-35-0)*, *[38](#page-37-0)*, *[42](#page-41-0)[–44](#page-43-0)*, *[46](#page-45-0)*, *[48,](#page-47-0) [49](#page-48-0)*, *[59](#page-58-0)*, *[61](#page-60-0)* getFigCoords, *[3](#page-2-0)*, *[5,](#page-4-0) [6](#page-5-0)*, *[8](#page-7-0)[–10](#page-9-0)*, *[12](#page-11-0)*, *[16,](#page-15-0) [17](#page-16-0)*, *[22](#page-21-0)*, *[24](#page-23-0)*, *[26](#page-25-0)*, *[30](#page-29-0)*, [32,](#page-31-0) *[34](#page-33-0)*, *[40](#page-39-0)*, *[45](#page-44-0)*, *[47](#page-46-0)*, *[51](#page-50-0)*, *[53,](#page-52-0) [54](#page-53-0)*, *[56](#page-55-0)*, *[61](#page-60-0)* getProps, *[3](#page-2-0)*, *[5,](#page-4-0) [6](#page-5-0)*, *[8](#page-7-0)[–10](#page-9-0)*, *[12](#page-11-0)*, *[16,](#page-15-0) [17](#page-16-0)*, *[22](#page-21-0)*, *[24](#page-23-0)*, *[26](#page-25-0)*, *[30](#page-29-0)*, *[32](#page-31-0)*, [33,](#page-32-0) *[40](#page-39-0)*, *[45](#page-44-0)*, *[47](#page-46-0)*, *[53,](#page-52-0) [54](#page-53-0)*, *[56](#page-55-0)*, *[61](#page-60-0)* getRange, *[27](#page-26-0)[–30](#page-29-0)*, *[32](#page-31-0)*, [34,](#page-33-0) *[36](#page-35-0)*, *[38](#page-37-0)*, *[42](#page-41-0)[–44](#page-43-0)*, *[46](#page-45-0)*, *[48,](#page-47-0) [49](#page-48-0)*, *[59](#page-58-0)*, *[61](#page-60-0)* getRatioCoords, *[27](#page-26-0)[–30](#page-29-0)*, *[32](#page-31-0)*, *[35](#page-34-0)*, [35,](#page-34-0) *[38](#page-37-0)*, *[42](#page-41-0)[–44](#page-43-0)*, *[46](#page-45-0)*, *[48,](#page-47-0) [49](#page-48-0)*, *[59](#page-58-0)*, *[61](#page-60-0)*

gradientLegend, *[3](#page-2-0)*, *[5,](#page-4-0) [6](#page-5-0)*, *[8–](#page-7-0)[10](#page-9-0)*, *[12](#page-11-0)*, *[16,](#page-15-0) [17](#page-16-0)*, *[22](#page-21-0)*, *[24](#page-23-0)*, *[26](#page-25-0)*, *[30](#page-29-0)*, *[32](#page-31-0)*, *[34](#page-33-0)*, *[38](#page-37-0)*, [38,](#page-37-0) *[45](#page-44-0)*, *[47](#page-46-0)*, *[51](#page-50-0)[–54](#page-53-0)*, *[56](#page-55-0)*, *[61](#page-60-0)* graphics, *[16](#page-15-0)* group\_sort, *[27](#page-26-0)[–30](#page-29-0)*, *[32](#page-31-0)*, *[35,](#page-34-0) [36](#page-35-0)*, *[38](#page-37-0)*, [41,](#page-40-0) *[43,](#page-42-0) [44](#page-43-0)*, *[46](#page-45-0)*, *[48,](#page-47-0) [49](#page-48-0)*, *[59](#page-58-0)*, *[61](#page-60-0)* heat.colors, *[12](#page-11-0)*, *[52](#page-51-0)* image, *[11,](#page-10-0) [12](#page-11-0)*, *[50](#page-49-0)[–53](#page-52-0)* img, [42](#page-41-0) inch2coords, *[27](#page-26-0)[–30](#page-29-0)*, *[32](#page-31-0)*, *[35,](#page-34-0) [36](#page-35-0)*, *[38](#page-37-0)*, *[42](#page-41-0)*, [43,](#page-42-0) *[44](#page-43-0)*, *[46](#page-45-0)*, *[48,](#page-47-0) [49](#page-48-0)*, *[59](#page-58-0)*, *[61](#page-60-0)* isColor, *[27](#page-26-0)[–30](#page-29-0)*, *[32](#page-31-0)*, *[35,](#page-34-0) [36](#page-35-0)*, *[38](#page-37-0)*, *[42,](#page-41-0) [43](#page-42-0)*, [43,](#page-42-0) *[46](#page-45-0)*, *[48,](#page-47-0) [49](#page-48-0)*, *[59](#page-58-0)*, *[61](#page-60-0)* legend, *[22](#page-21-0)*, *[44,](#page-43-0) [45](#page-44-0)* legend\_margin, *[3](#page-2-0)*, *[5,](#page-4-0) [6](#page-5-0)*, *[8–](#page-7-0)[10](#page-9-0)*, *[12](#page-11-0)*, *[16,](#page-15-0) [17](#page-16-0)*, *[22](#page-21-0)*, *[24](#page-23-0)*, *[26](#page-25-0)*, *[30](#page-29-0)*, *[32](#page-31-0)*, *[34](#page-33-0)*, *[40](#page-39-0)*, [44,](#page-43-0) *[47](#page-46-0)*, *[51](#page-50-0)*, *[53,](#page-52-0) [54](#page-53-0)*, *[56](#page-55-0)*, *[61](#page-60-0)* lines, *[22](#page-21-0)* list2str, *[27](#page-26-0)[–30](#page-29-0)*, *[32](#page-31-0)*, *[35,](#page-34-0) [36](#page-35-0)*, *[38](#page-37-0)*, *[42–](#page-41-0)[44](#page-43-0)*, [45,](#page-44-0) *[48,](#page-47-0) [49](#page-48-0)*, *[59](#page-58-0)*, *[61](#page-60-0)* marginDensityPlot, *[3](#page-2-0)*, *[5,](#page-4-0) [6](#page-5-0)*, *[8–](#page-7-0)[10](#page-9-0)*, *[12](#page-11-0)*, *[16,](#page-15-0) [17](#page-16-0)*, *[22](#page-21-0)*, *[24](#page-23-0)*, *[26](#page-25-0)*, *[30](#page-29-0)*, *[32](#page-31-0)*, *[34](#page-33-0)*, *[40](#page-39-0)*, *[45](#page-44-0)*, [46,](#page-45-0) *[50](#page-49-0)*, *[53,](#page-52-0) [54](#page-53-0)*, *[56](#page-55-0)*, *[61](#page-60-0)* move\_n\_point, *[27](#page-26-0)[–30](#page-29-0)*, *[32](#page-31-0)*, *[35,](#page-34-0) [36](#page-35-0)*, *[38](#page-37-0)*, *[42–](#page-41-0)[44](#page-43-0)*, *[46](#page-45-0)*, [48,](#page-47-0) *[49](#page-48-0)*, *[59](#page-58-0)*, *[61](#page-60-0)* mtext, *[22](#page-21-0)* orderBoxplot, *[27](#page-26-0)[–30](#page-29-0)*, *[32](#page-31-0)*, *[35,](#page-34-0) [36](#page-35-0)*, *[38](#page-37-0)*, *[42–](#page-41-0)[44](#page-43-0)*, *[46](#page-45-0)*, *[48](#page-47-0)*, [49,](#page-48-0) *[59](#page-58-0)*, *[61](#page-60-0)* palette, *[9](#page-8-0)*, *[43](#page-42-0)* par, *[3](#page-2-0)*, *[6](#page-5-0)*, *[10](#page-9-0)*, *[16](#page-15-0)*, *[22](#page-21-0)*, *[24](#page-23-0)*, *[26](#page-25-0)*, *[47](#page-46-0)*, *[54](#page-53-0)*, *[56](#page-55-0)* pdf, *[9](#page-8-0)* plot\_error, *[3](#page-2-0)*, *[5,](#page-4-0) [6](#page-5-0)*, *[8](#page-7-0)[–10](#page-9-0)*, *[12](#page-11-0)*, *[16,](#page-15-0) [17](#page-16-0)*, *[22](#page-21-0)*, *[24](#page-23-0)*, *[26](#page-25-0)*, *[30](#page-29-0)*, *[32](#page-31-0)*, *[34](#page-33-0)*, *[40](#page-39-0)*, *[45](#page-44-0)*, *[47](#page-46-0)*, *[50](#page-49-0)*, *[53](#page-52-0)*, [53,](#page-52-0) *[56](#page-55-0)*, *[61](#page-60-0)* plot\_image, *[3](#page-2-0)*, *[5,](#page-4-0) [6](#page-5-0)*, *[8](#page-7-0)[–10](#page-9-0)*, *[12](#page-11-0)*, *[16,](#page-15-0) [17](#page-16-0)*, *[22](#page-21-0)*, *[24](#page-23-0)*, *[26](#page-25-0)*, *[30](#page-29-0)*, *[32](#page-31-0)*, *[34](#page-33-0)*, *[40](#page-39-0)*, *[45](#page-44-0)*, *[47](#page-46-0)*, *[50](#page-49-0)*, *[53,](#page-52-0) [54](#page-53-0)*, [55,](#page-54-0) *[61](#page-60-0)* plot\_signifArea, [57](#page-56-0) plotfunctions, [50](#page-49-0) plotsurface, *[3](#page-2-0)*, *[5,](#page-4-0) [6](#page-5-0)*, *[8–](#page-7-0)[10](#page-9-0)*, *[12](#page-11-0)*, *[16,](#page-15-0) [17](#page-16-0)*, *[22](#page-21-0)*, *[24](#page-23-0)*, *[26](#page-25-0)*, *[30](#page-29-0)*, *[32](#page-31-0)*, *[34](#page-33-0)*, *[38](#page-37-0)*, *[40](#page-39-0)*, *[45](#page-44-0)*, *[47](#page-46-0)*, *[50](#page-49-0)*, [51,](#page-50-0) *[54](#page-53-0)*, *[56](#page-55-0)*, *[61](#page-60-0)*

## png, *[9](#page-8-0)* points, *[22](#page-21-0)*

rainbow, *[12](#page-11-0)*, *[52](#page-51-0)* rasterImage, *[57,](#page-56-0) [58](#page-57-0)* read.table, *[14](#page-13-0)* round, *[34](#page-33-0)* se, *[27–](#page-26-0)[30](#page-29-0)*, *[32](#page-31-0)*, *[35,](#page-34-0) [36](#page-35-0)*, *[38](#page-37-0)*, *[42](#page-41-0)[–44](#page-43-0)*, *[46](#page-45-0)*, *[48,](#page-47-0) [49](#page-48-0)*, [59,](#page-58-0) *[61](#page-60-0)* sort.list, *[41,](#page-40-0) [42](#page-41-0)* sortBoxplot, *[3](#page-2-0)*, *[5,](#page-4-0) [6](#page-5-0)*, *[8](#page-7-0)[–10](#page-9-0)*, *[12](#page-11-0)*, *[16,](#page-15-0) [17](#page-16-0)*, *[22](#page-21-0)*, *[24](#page-23-0)*, *[26](#page-25-0)*, *[30](#page-29-0)*, *[32](#page-31-0)*, *[34](#page-33-0)*, *[40](#page-39-0)*, *[45](#page-44-0)*, *[47](#page-46-0)*, *[53,](#page-52-0) [54](#page-53-0)*, *[56](#page-55-0)*, [60](#page-59-0) sortGroups, *[27](#page-26-0)[–30](#page-29-0)*, *[32](#page-31-0)*, *[35,](#page-34-0) [36](#page-35-0)*, *[38](#page-37-0)*, *[42](#page-41-0)[–44](#page-43-0)*, *[46](#page-45-0)*, *[48,](#page-47-0) [49](#page-48-0)*, *[59](#page-58-0)*, [61](#page-60-0) terrain.colors, *[12](#page-11-0)*, *[52](#page-51-0)* text, *[39](#page-38-0)* title, *[22](#page-21-0)* topo.colors, *[12](#page-11-0)*, *[52](#page-51-0)* write.table, *[14](#page-13-0)* x11, *[9](#page-8-0)*

xy.coords, *[10](#page-9-0)*, *[17](#page-16-0)*